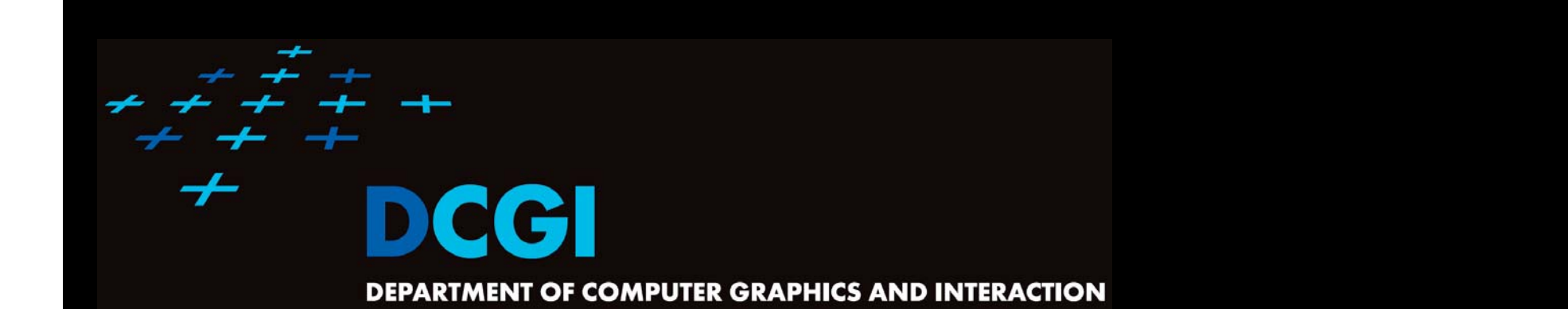

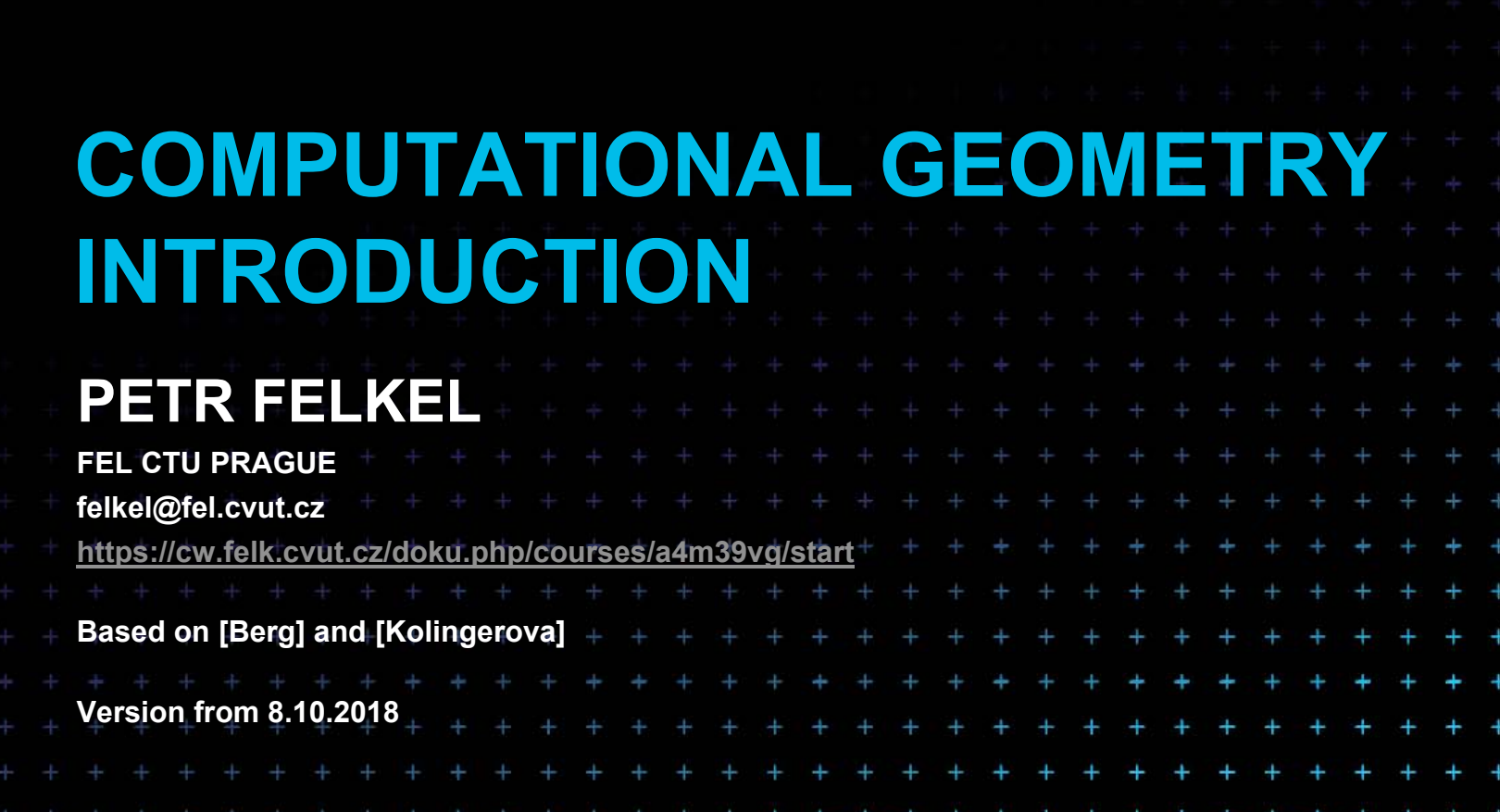

## **Computational Geometry**

- 1.What is Computational Geometry (CG)?
- 2.Why to study CG and how?
- 3.Typical application domains
- 4.Typical tasks
- 5.Complexity of algorithms
- 6.Programming techniques (paradigms) of CG
- 7.Robustness Issues

Felkel: Computational geometry

(2)

- 8.CGAL – CG algorithm library intro
- 9.References and resources
- 10.Course summary

#### **1. What is Computational Geometry?**

- CG Solves geometric problems that require clever geometric algorithms
- Ex 1: Where is the nearest phone, metro, pub,...?

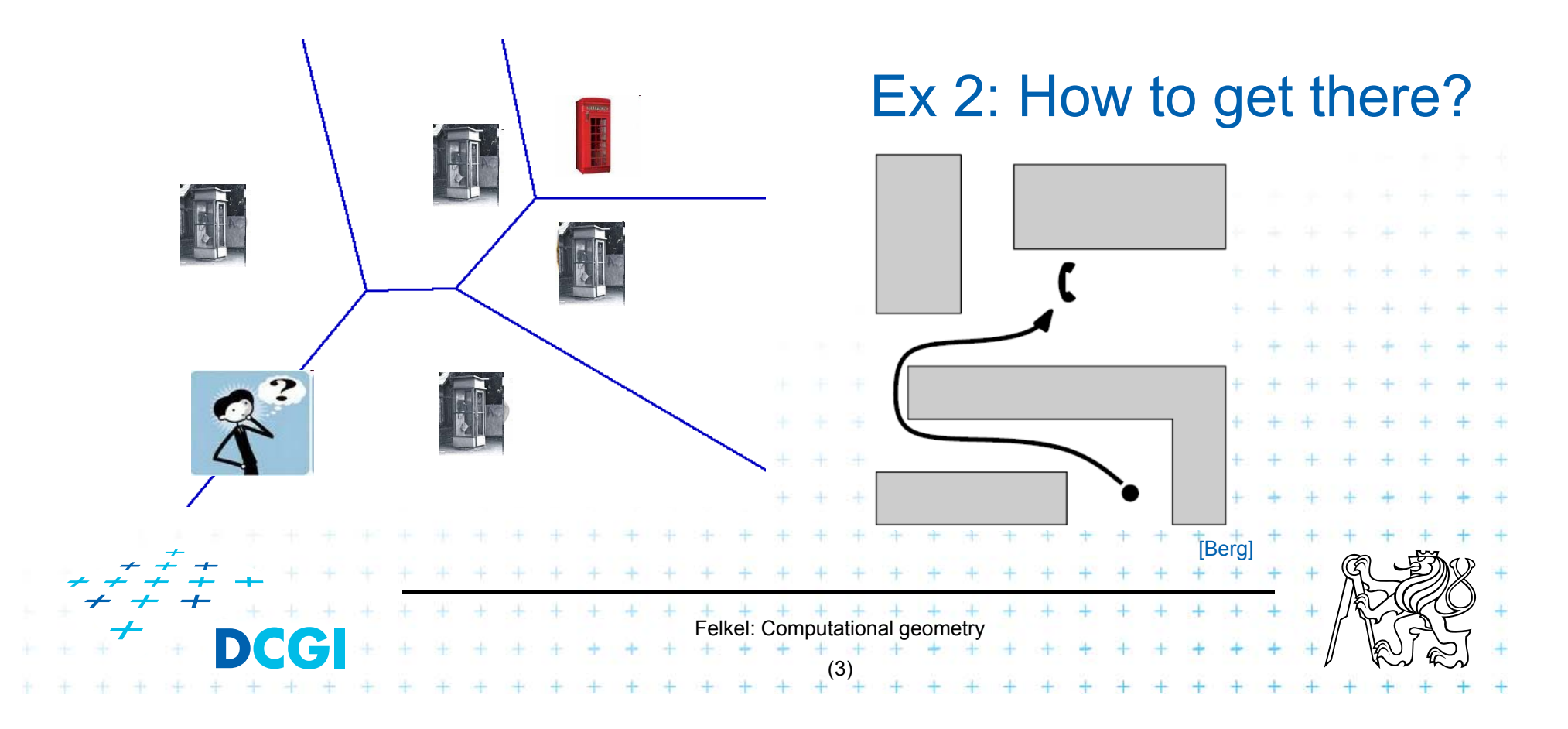

## **1.1 What is Computational Geometry? (…)**

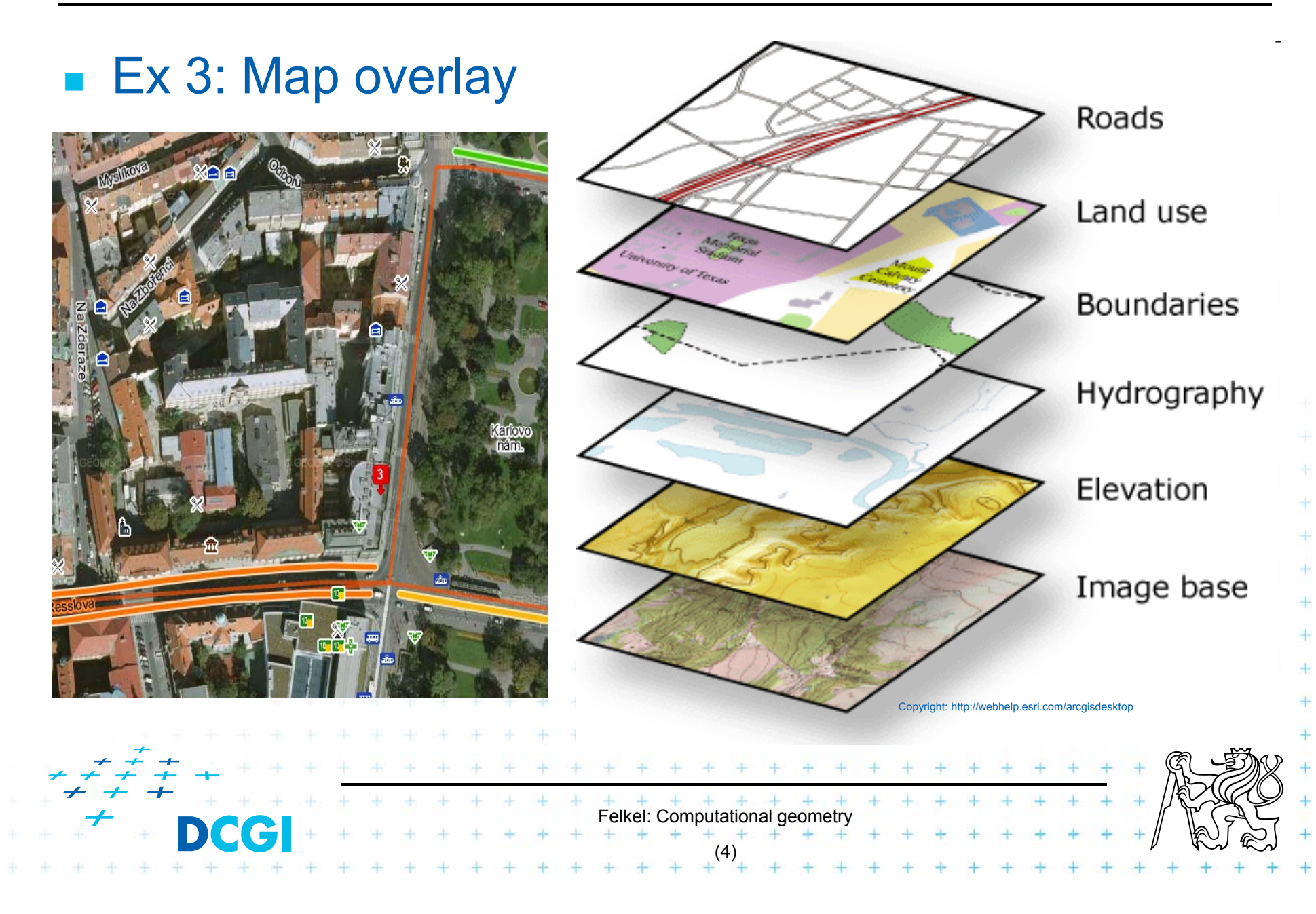

## **1.2 What is Computational Geometry? (…)**

- F Good solutions need both:
	- Understanding of the geometric properties of the problem
- Felkel: Computational geometry (5) – Proper applications of algorithmic techniques (paradigms) and data structures

## **1.3 What is Computational Geometry? (…)**

#### ■ Computational geometry

= systematic study of algorithms and data structures for geometric objects (points, lines, line segments, n-gons,…) with focus on exact algorithms that are asymptotically fast

–– "Born" in 1975 (Shamos), boom of papers in 90s (first papers sooner: 1850 Dirichlet, 1908 Voronoi,…)

 $+$   $+$   $+$   $+$   $+$   $+$   $+$   $+$ <br>Felkel: Computational geometry

(6)

 Many problems can be formulated geometrically (e.g., range queries in databases)

# **1.4 What is Computational Geometry? (…)**

#### $\Box$ Problems:

- – Degenerate cases (points on line, with same *x*,…)
	- Ignore them first, include later

#### Robustness - correct algorithm but not robust

- Limited numerical precision of real arithmetic
- Inconsistent *eps* tests (a=b, b=c, but a ≠ c)

#### П Nowadays:

– focus on practical implementations, not just on asymptotically fastest algorithms

–- nearly correct result is better than nonsense or crash

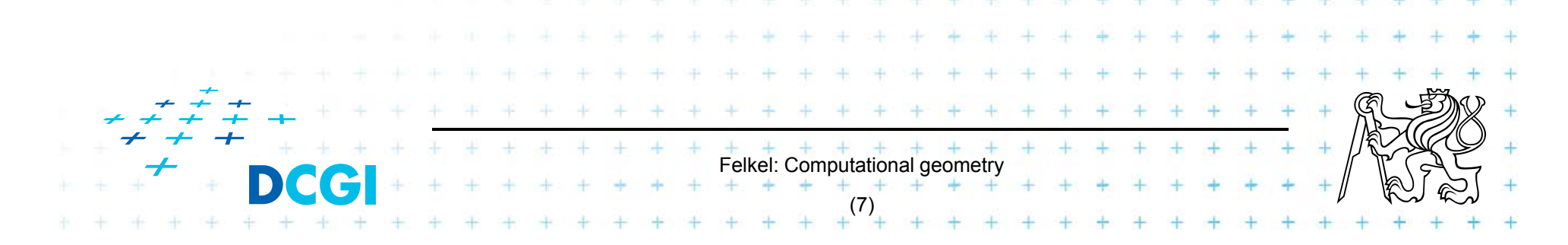

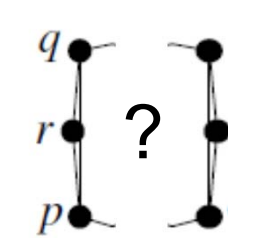

## **2. Why to study computational geometry?**

- $\blacksquare$  Graphics- and Vision- Engineer should know it ("Data structures and algorithms in n<sup>th</sup>-Dimension") -DSA, PRP
- Set of ready to use tools
- **Nou will know new approaches to choose from**

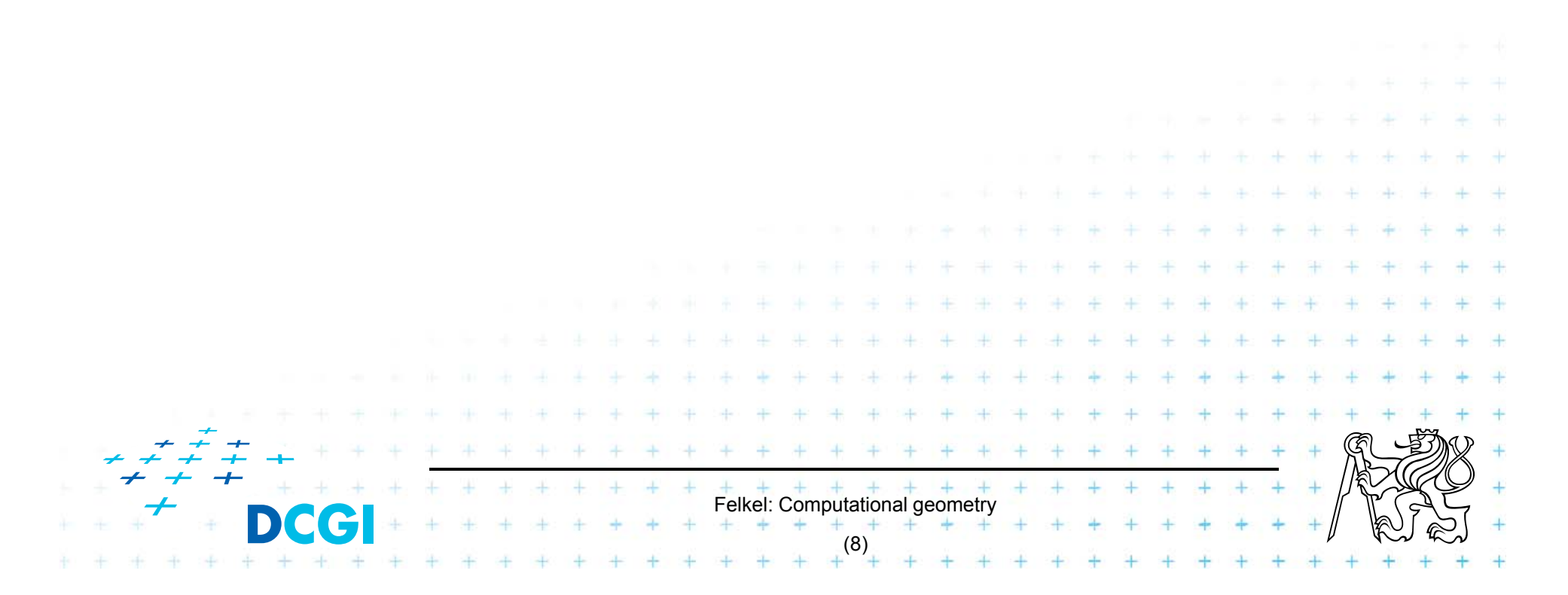

# **2.1 How to teach computational geometry?**

- Typical "mathematician" method:
	- definition-theorem-proof
- Our "practical" approach:
	- $-$  practical algorithms and their complexity
	- $-$  practical programing using a geometric library
- **Iour Is it OK for you?**

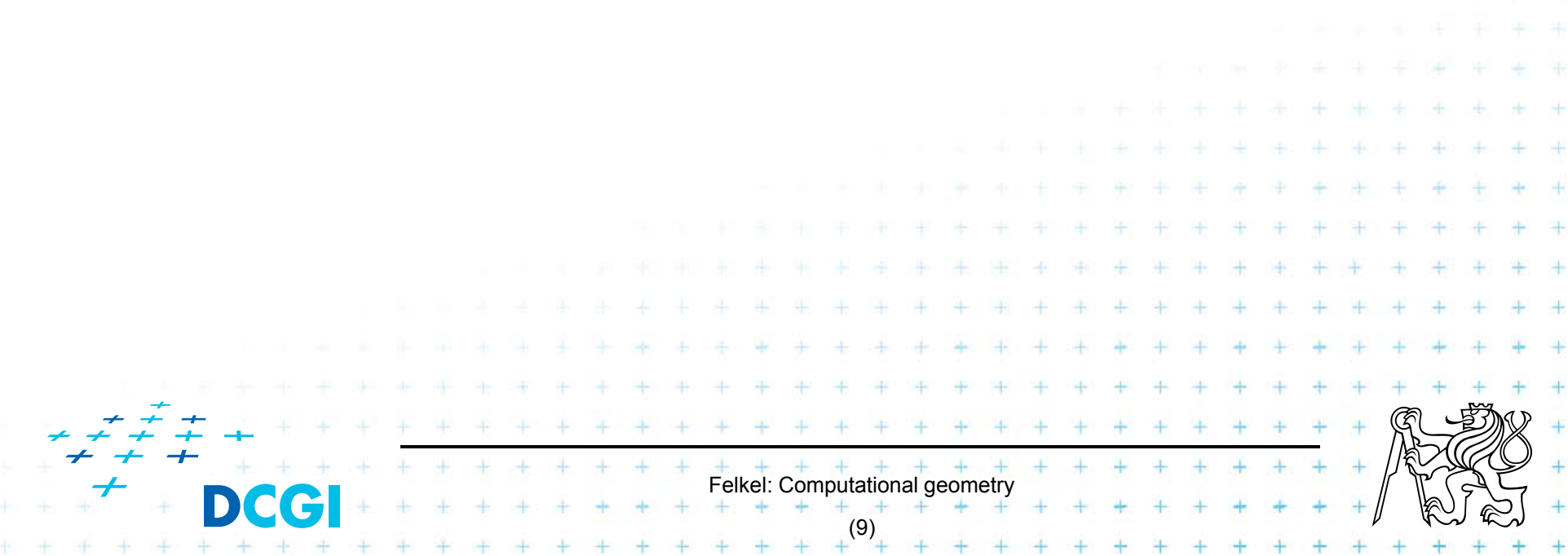

## **3. Typical application domains**

- **Computer graphics** 
	- – $-$  Collisions of objects
	- Mouse localization
	- – $-$  Selection of objects in region
	- –Visibility in 3D (hidden surface removal)
	- $-$  Computation of shadows

#### **Robotics**

Motion planning (find path - environment with obstacles)

Felkel: Computational geometi

[Berg]

[Farag]

(10)

- Task planning (motion + planning order of subtasks)
- Design of robots and working cells

# **3.1 Typical application domains (…)**

#### $\Box$ GIS

- How to store huge data and search them quickly
- $-$  Interpolation of heights
- Overlap of different data

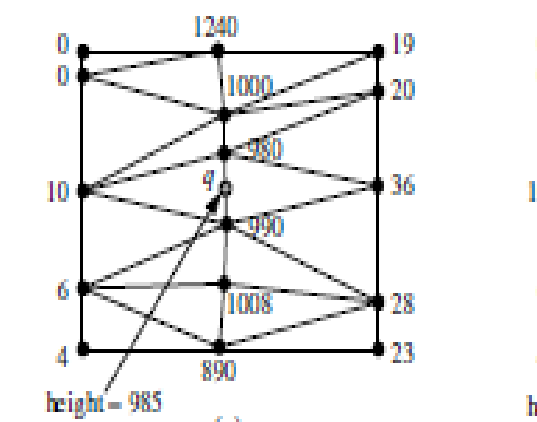

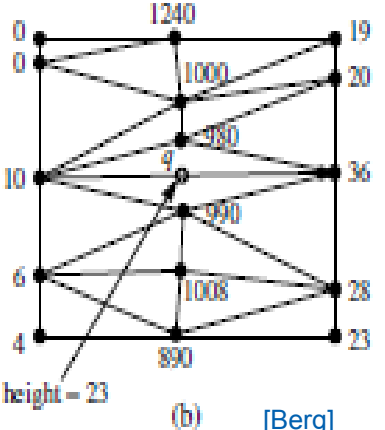

- Extract information about regions or relations between data (pipes under the construction site, plants x average rainfall,.)
- Detect bridges on crossings of roads and rivers...

#### CAD/CAM

- Intersections and unions of objects
- Visualization and tests without need to build a prototype
- –Manufacturability

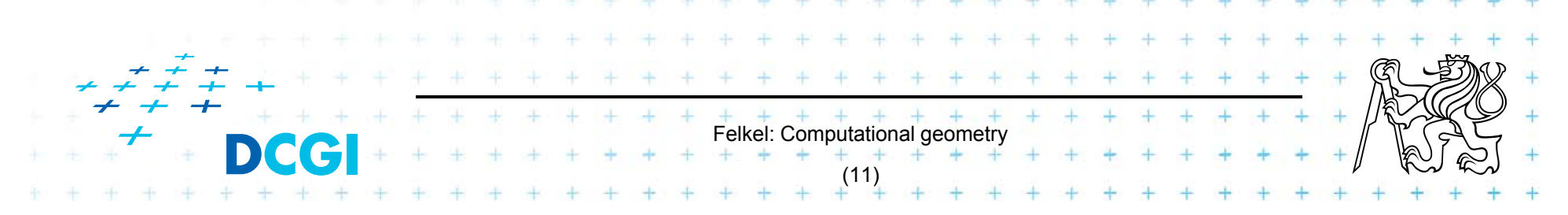

## **3.2 Typical application domains (…)**

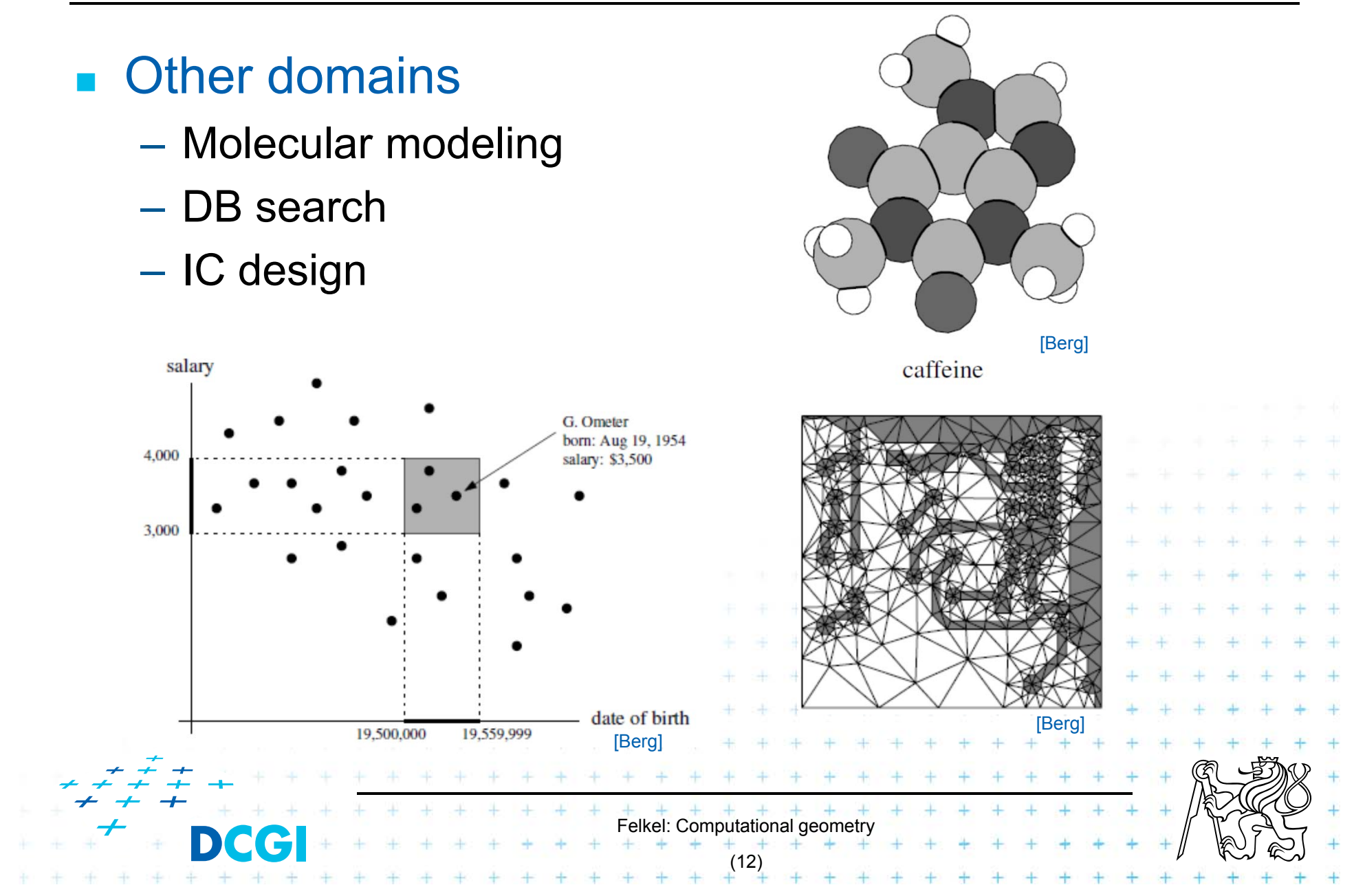

## **4. Typical tasks in CG**

F Geometric searching - fast location of :

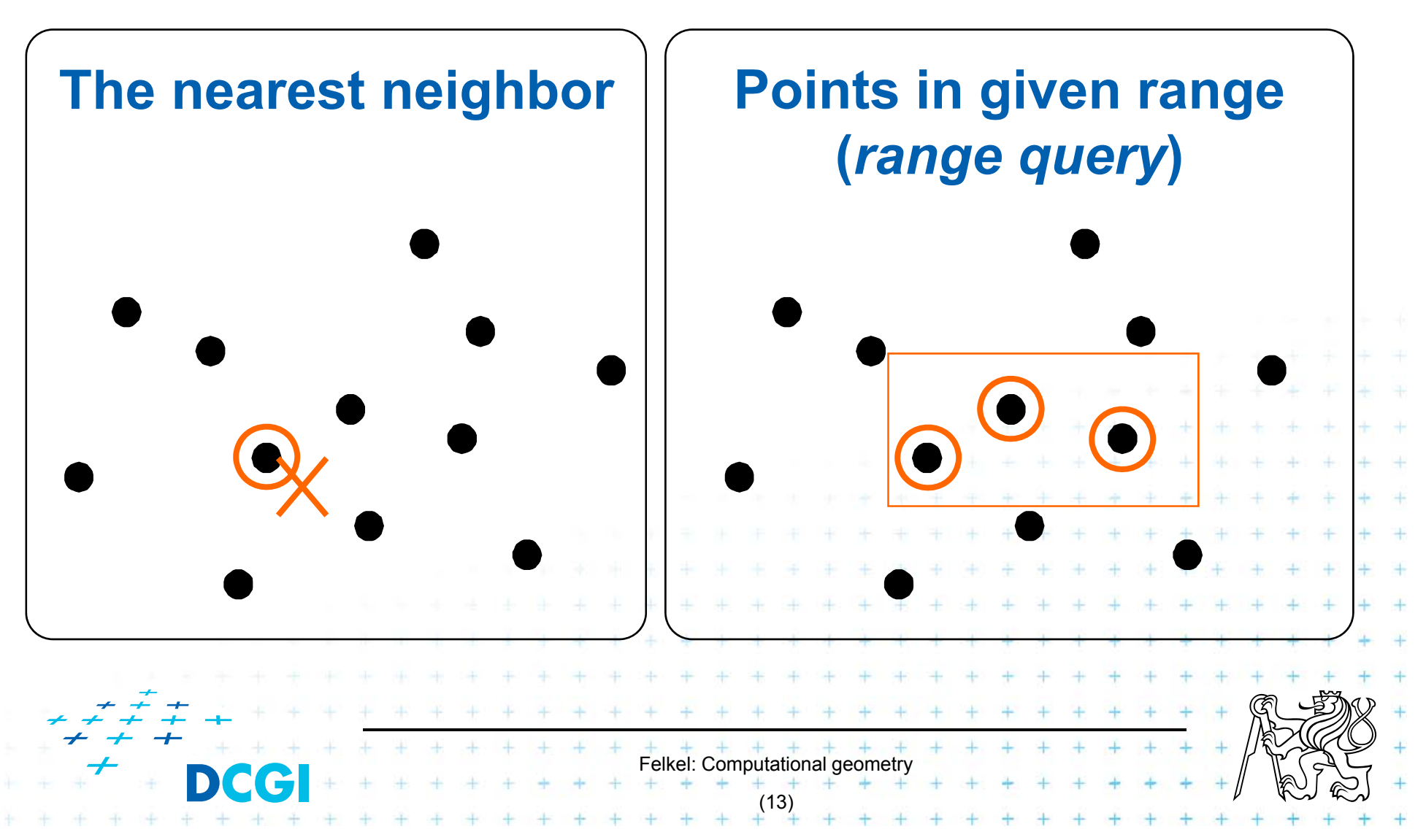

#### **4.1 Typical tasks in CG**

#### **E** Convex hull

 $=$  smallest enclosing convex polygon in  $E<sup>2</sup>$  or n-gon in  $E<sup>3</sup>$  containing all the points

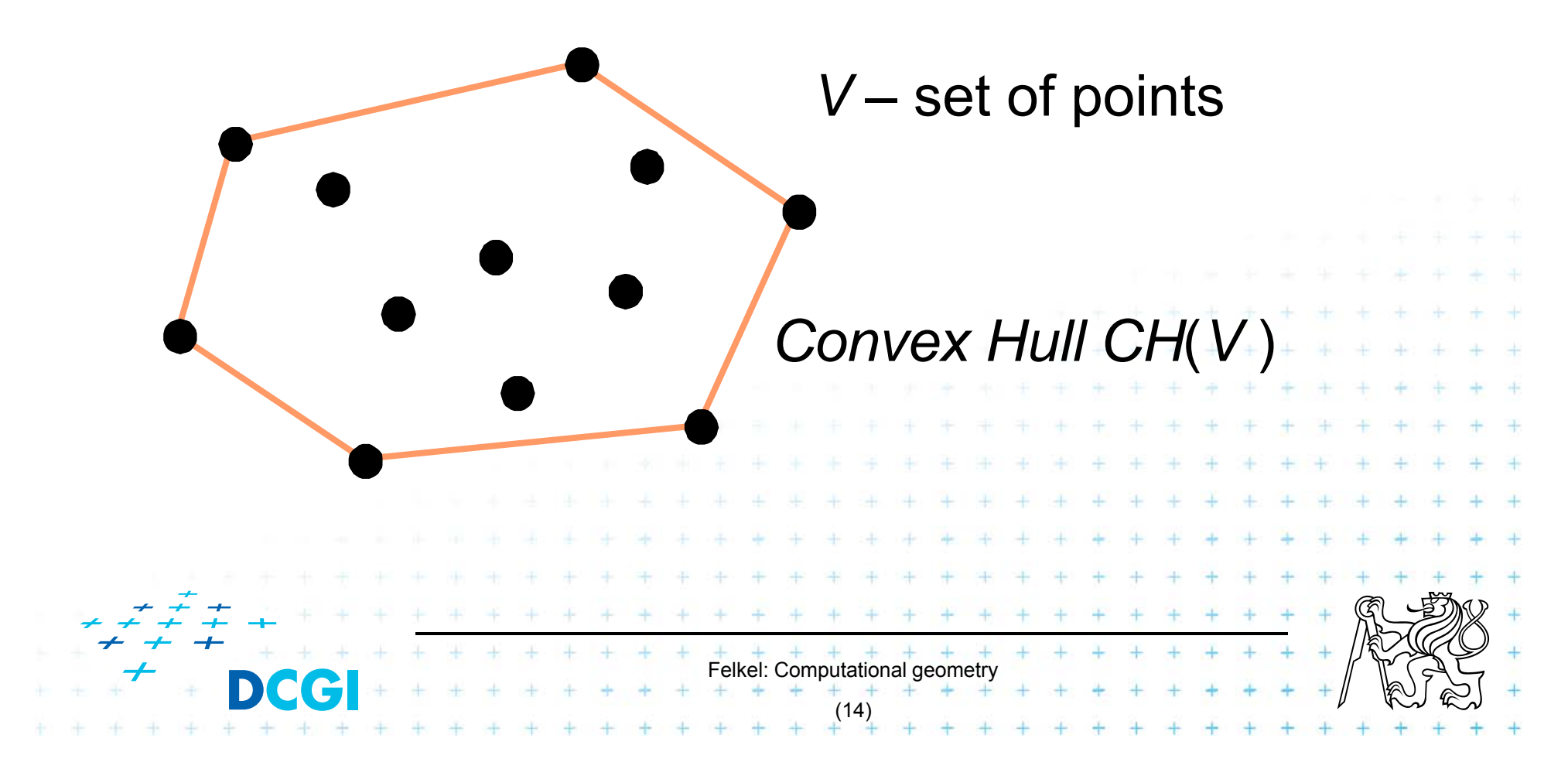

### **4.2 Typical tasks in CG**

#### ■ Voronoi diagrams

–– Space (plane) partitioning into regions whose points are nearest to the given primitive (most usually a point)

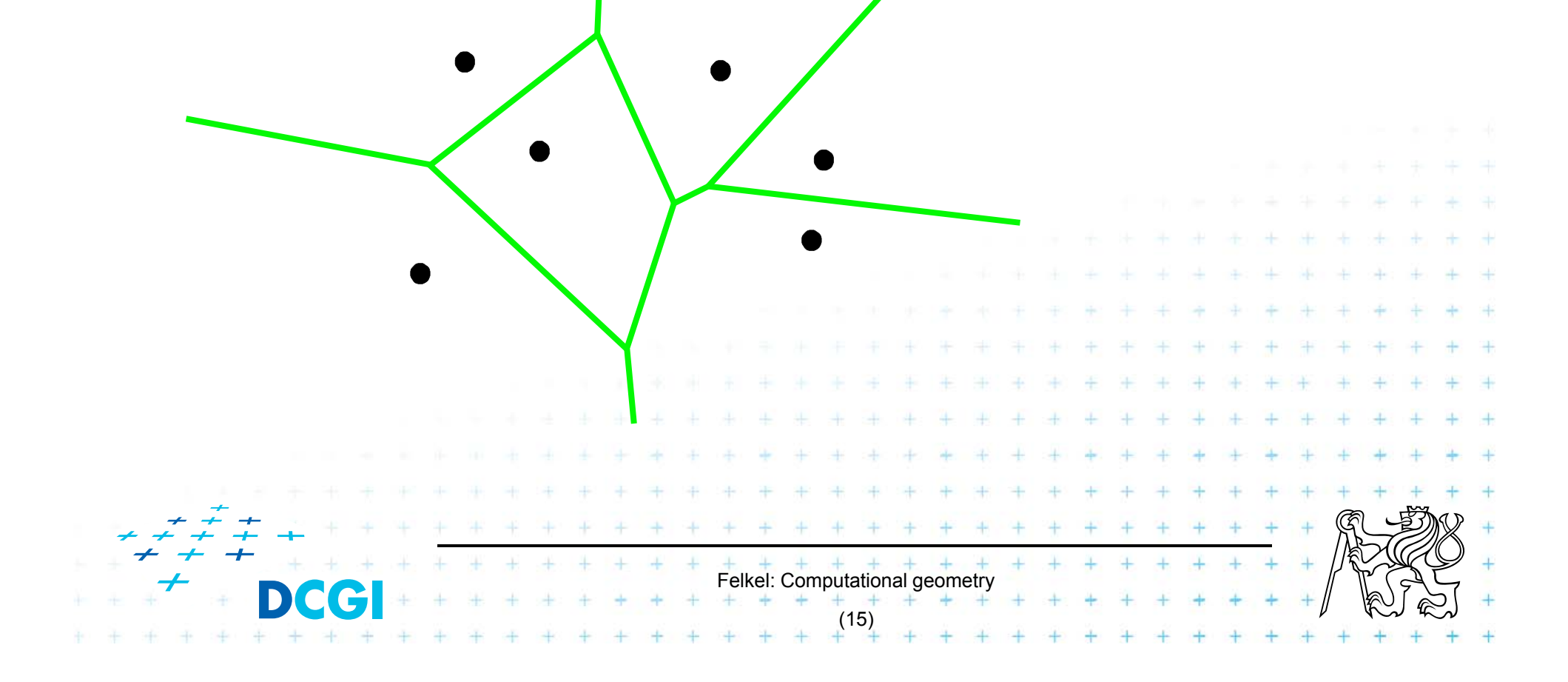

#### **4.3 Typical tasks in CG**

**Planar triangulations and space tetrahedronization** of given point set

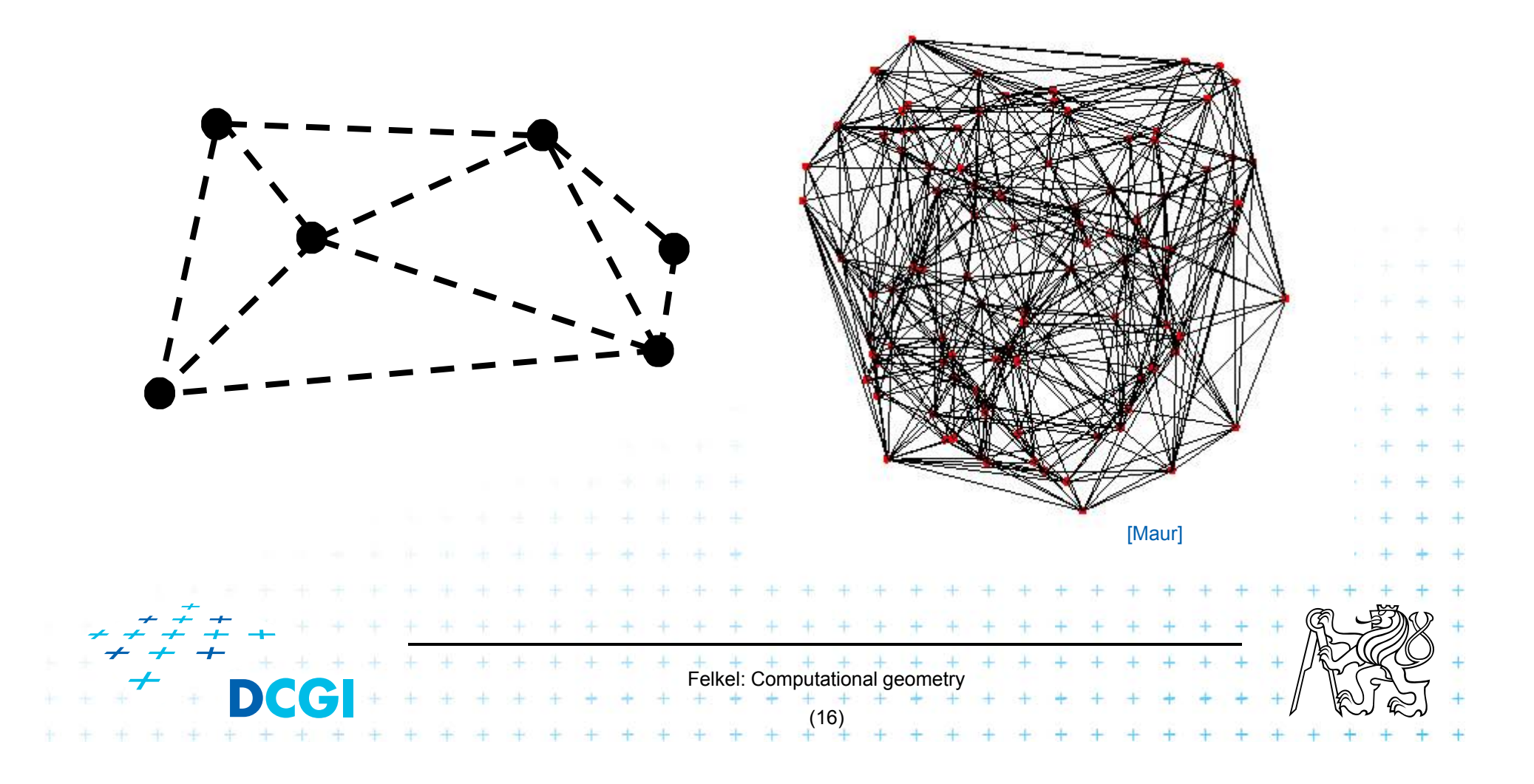

## **4.4 Typical tasks in CG**

#### **Intersection of objects**

- –Detection of common parts of objects
- –Usually linear (line segments, polygons, n-gons,…)

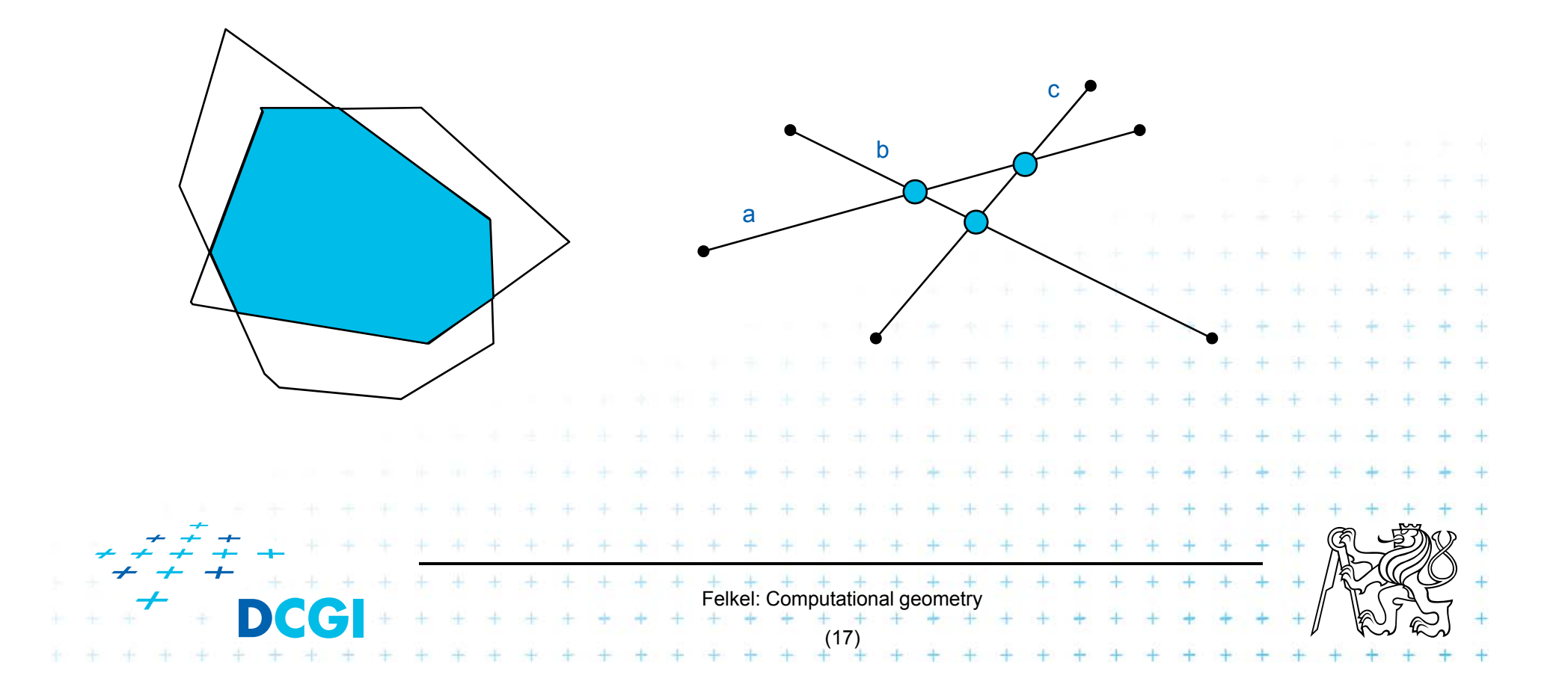

### **4.5 Typical tasks in CG**

- Motion planning
	- –– Search for the shortest path between two points in the environment with obstacles

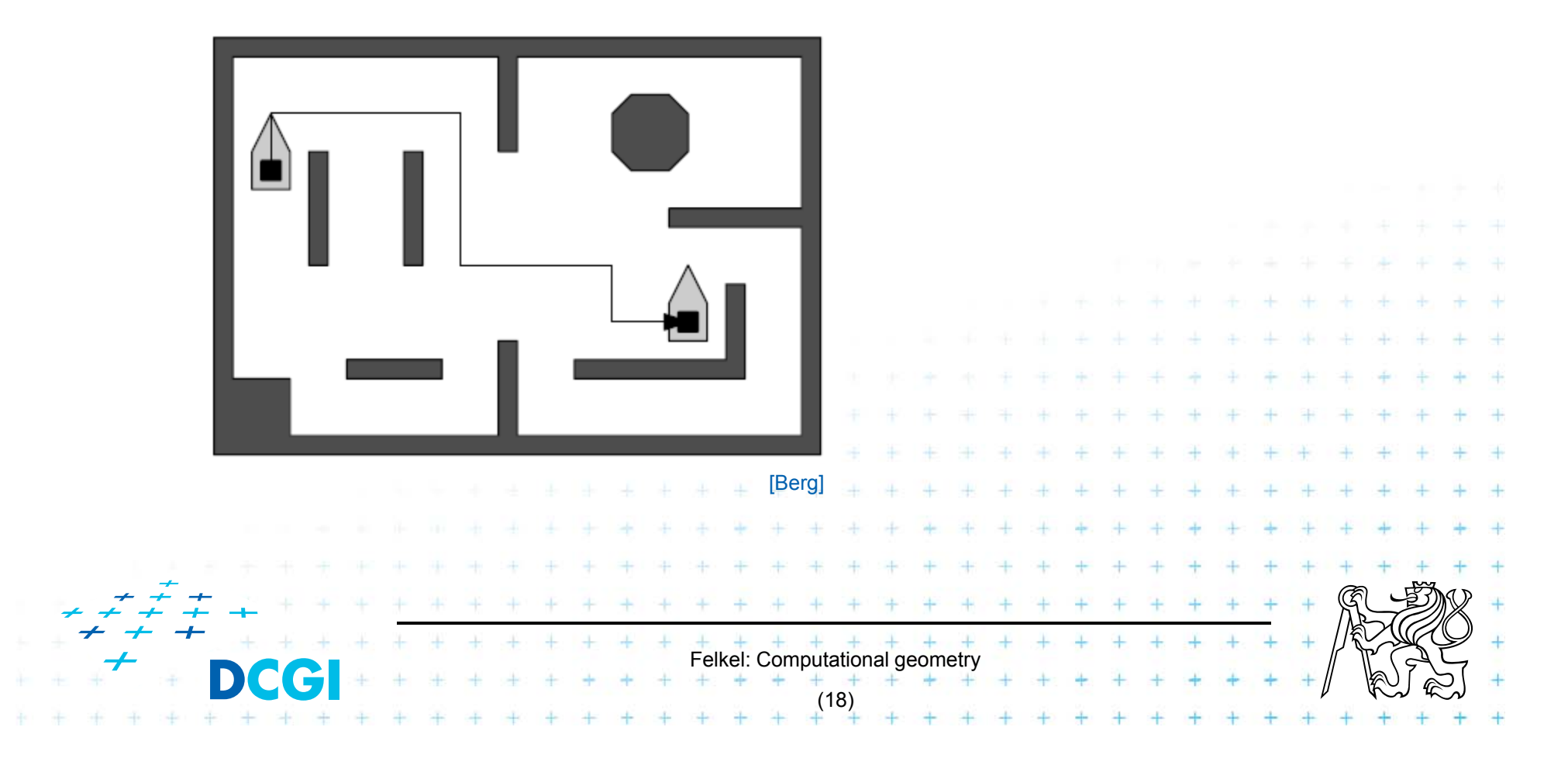

## **5. Complexity of algorithms and data struc.**

- $\blacksquare$  We need a measure for comparison of algorithms
	- $-$  Independent on computer HW and prog. language
	- Dependent on the problem size *<sup>n</sup>*
	- $-$  Describing the behavior of the algorithm for different data
- **College**  Running time, preprocessing time, memory size
	- $-$  Asymptotical analysis  $-$  **O(g(***n***))**,  $\Omega(g(n))$ ,  $\Theta(g(n))$
	- Measurement on real data

#### F Differentiate:

- $-$  complexity of the algorithm (particular sort) and
- $-$  complexity of the problem (sorting)
	- given by number of edges, vertices, faces,… = problem size
	- equal to the complexity of the best algorithm

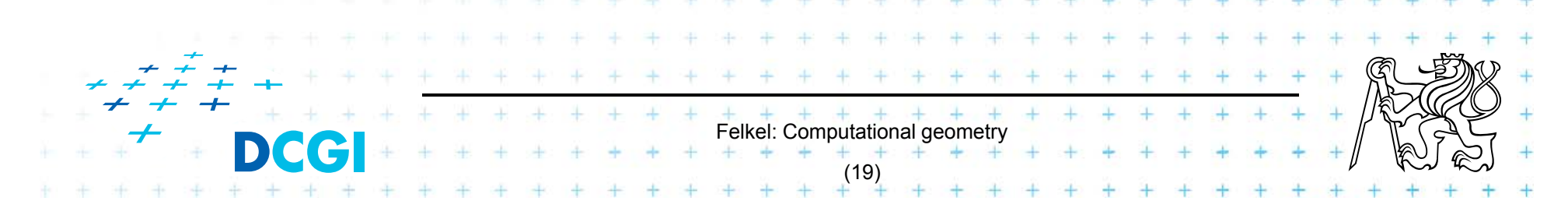

# **5.1 Complexity of algorithms**

- **Norst case behavior** 
	- –– Running time for the "worst" data
- **Expected behavior (average)** 
	- –– expectation of the running time for problems of particular size and probability distribution of input data
	- Valid only if the probability distribution is the same as expected during the analysis
	- Typically much smaller than the worst case behavior
	- Ex.: Quick sort *O*(*n*2) worst and *O*(*<sup>n</sup>* log*n*) expected

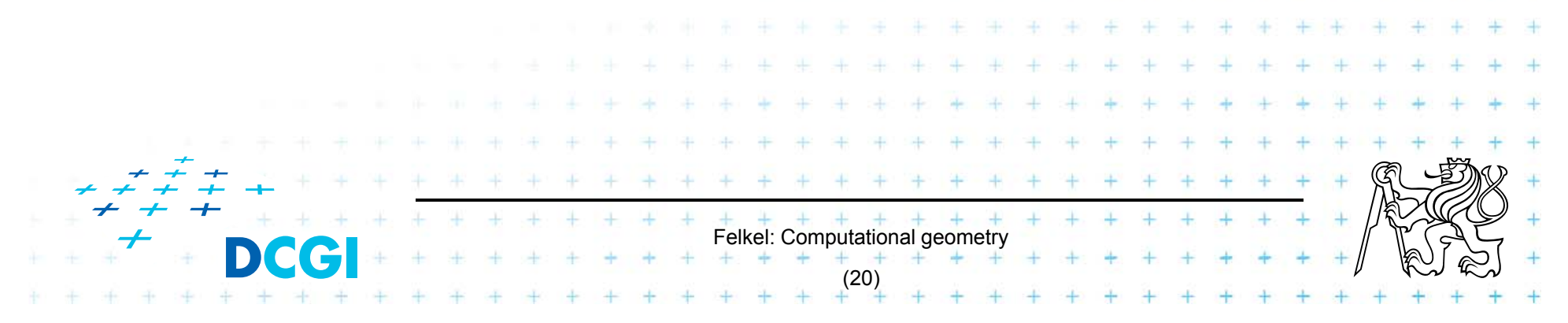

#### **6. Programming techniques (paradigms) of CG**

#### 3 phases of a geometric algorithm development

- 1. Ignore all degeneracies and design an algorithm
- 2. Adjust the algorithm to be correct for degenerate cases
	- Degenerate input exists
	- Integrate special cases in general case
	- It is better than lot of case-switches (typical for beginners)
- Felkel: Computational geometry (22) e.g.: lexicographic order for points on vertical lines or Symbolic perturbation schemes 3. Implement alg. 2 (use sw library)

# **6.1 Sorting**

- **A preprocessing step**
- **Simplifies the following processing steps**
- Sort according to:
	- $-$  coordinates x, y,..., or lexicographically to [y,x],
	- angles around point
- *O(n logn)* time and *O(n)* space

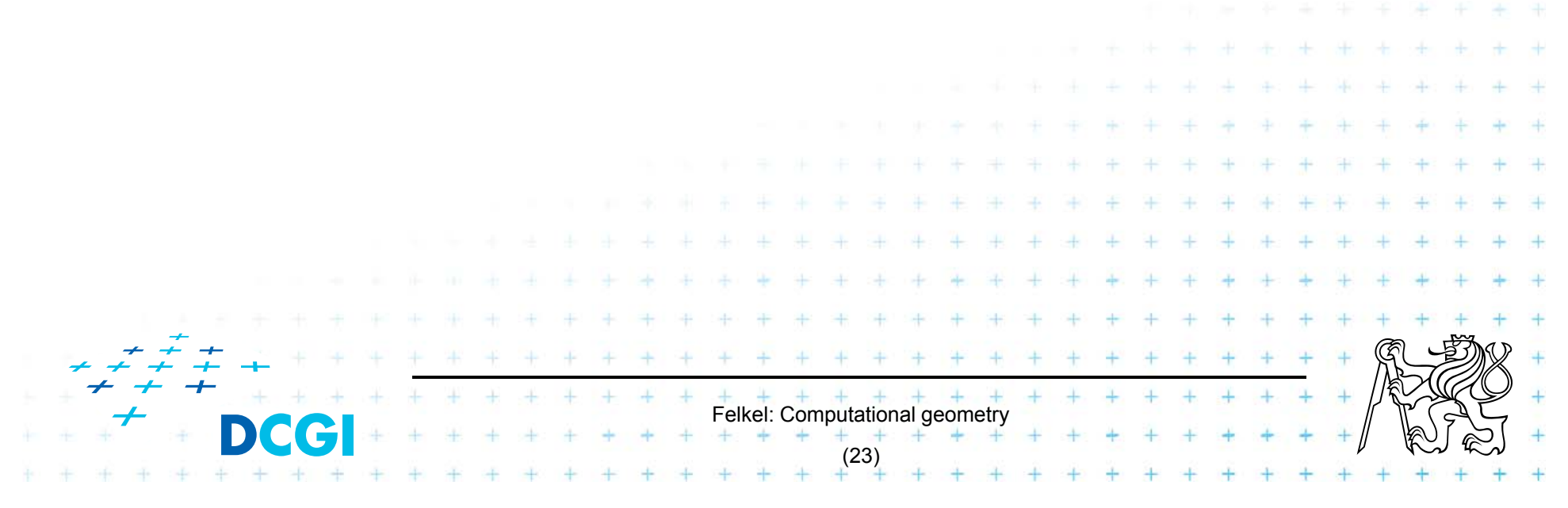

## **6.2 Divide and Conquer (divide et impera)**

**Split the problem until it is solvable, merge results** 

```
DivideAndConquer(S)
```
- 1.**If** known solution **then** return it
- 2. **else**
- 3.Split input *<sup>S</sup>* to *<sup>k</sup>* distinct subsets *S*<sup>i</sup>
- 4.Foreach *i* call DivideAndConquer(S<sub>i</sub>)
- 5.Merge the results and return the solution

#### **Prerequisite**

- The input data set must be separable
- Solutions of subsets are independent
- The result can be obtained by merging of sub-results

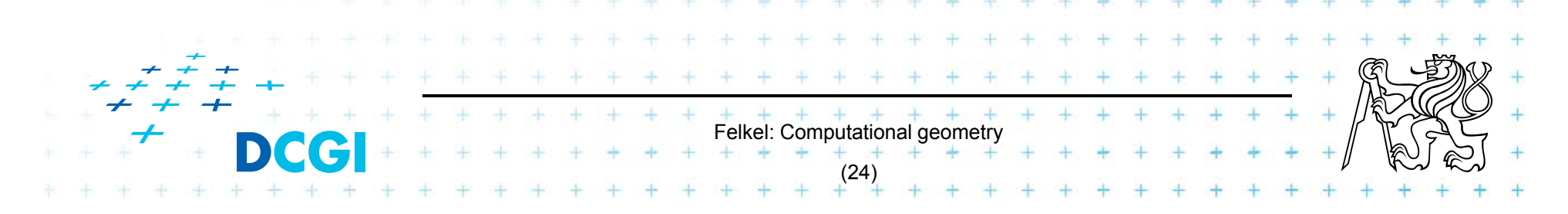

### **6.3 Sweep algorithm**

■ Split the space by a hyperplane (2D: sweep line)

- "Left" subspace solution known
- "Right" subspace solution unknown
- **Stop in event points and update the status**
- **Data structures:** 
	- – **Event points** – points, where to stop the sweep line and update the status, sorted
	- **Status**  state of the algorithm in the current position of the sweep line
- **Prerequisite:** 
	- –- Left subspace does not influence the right subspace

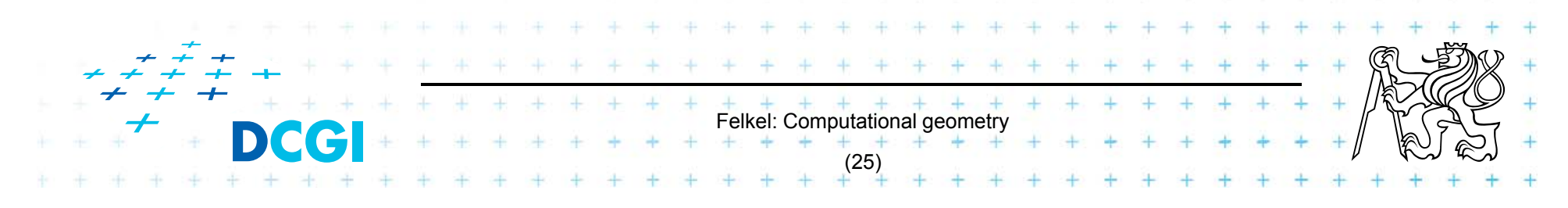

#### **6.3b Sweep-line algorithm**

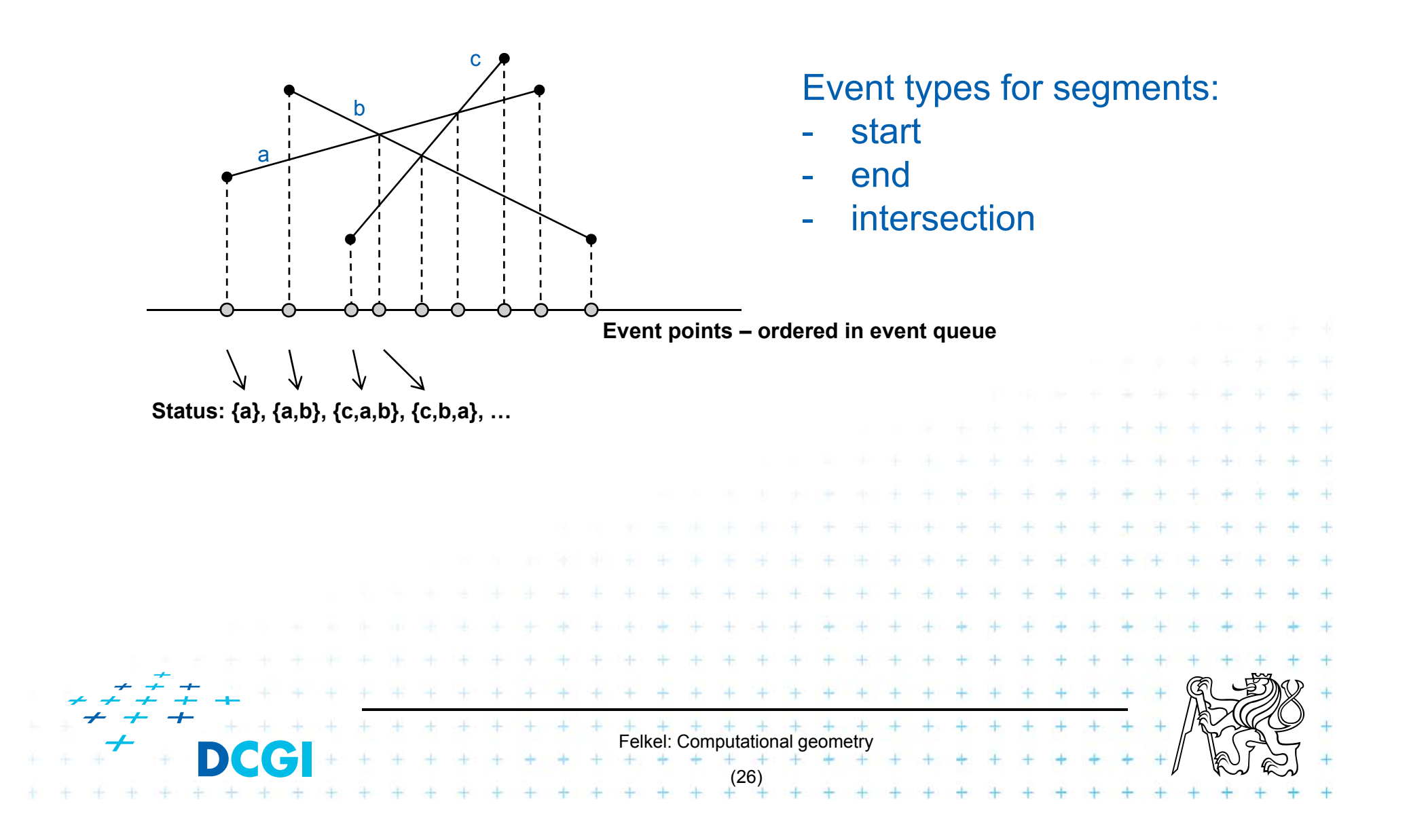

#### **6.4 Prune and search**

– Binary search

**Links and Committee** 

**Eliminate parts of the state space, where the** solution clearly does not exist

 $\,<$ 

>

prune

Felkel: Computational geometry (27) – Search trees **Links and Committee** - Back-tracking (stop if solution worse than current optimum) 123 $3\sqrt{14}$ 5678'ه' 7 9

#### **6.5 Locus approach**

- Subdivide the search space into regions of constant answer
- **Use point location to determine the region** 
	- Nearest neighbor search example

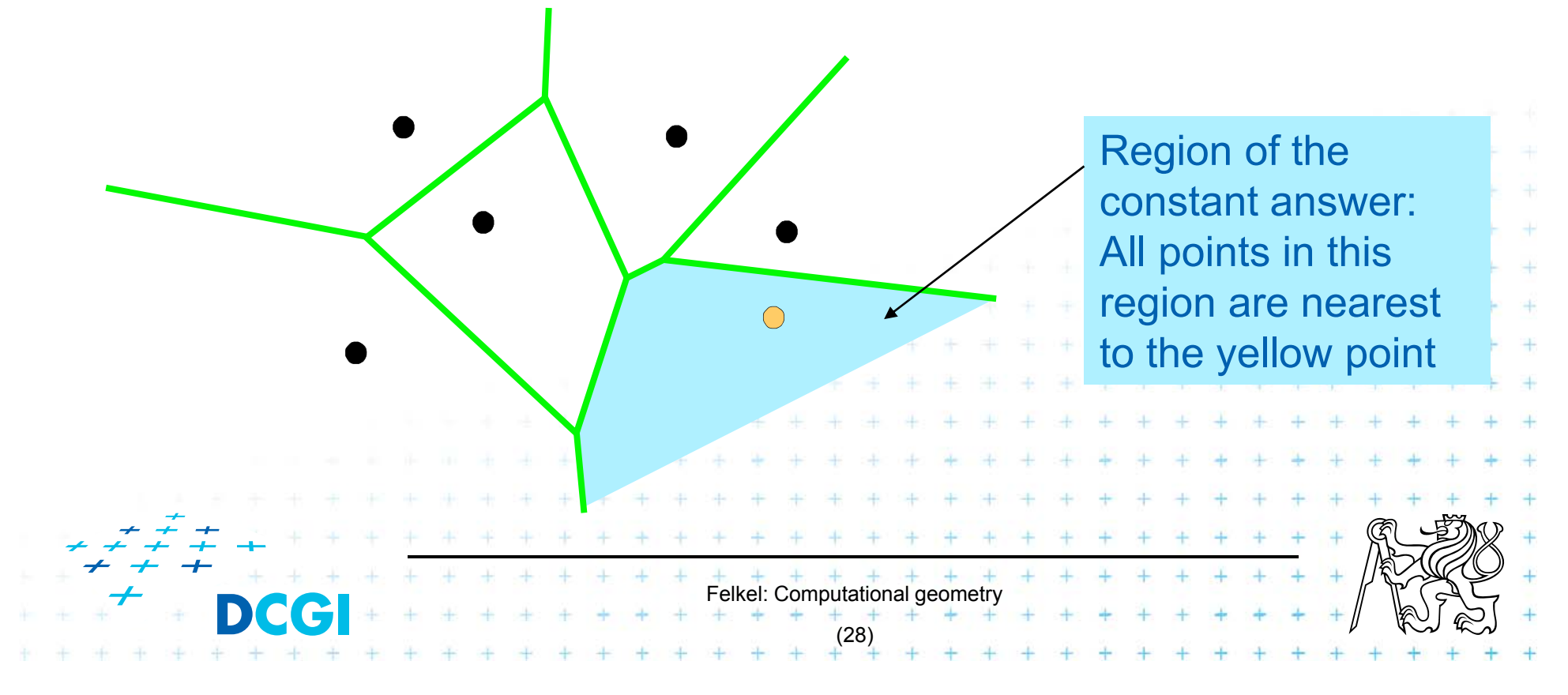

#### **6.6 Dualisation**

- **Use geometry transform to change the problem** into another that can be solved more easily
- Points ↔ hyper planes
	- Preservation of incidence (A  $\in$  p  $\Rightarrow$   $\,$  p\* $\in$  A\*)
- Ex. 2D: determine if 3 points lie on a common line

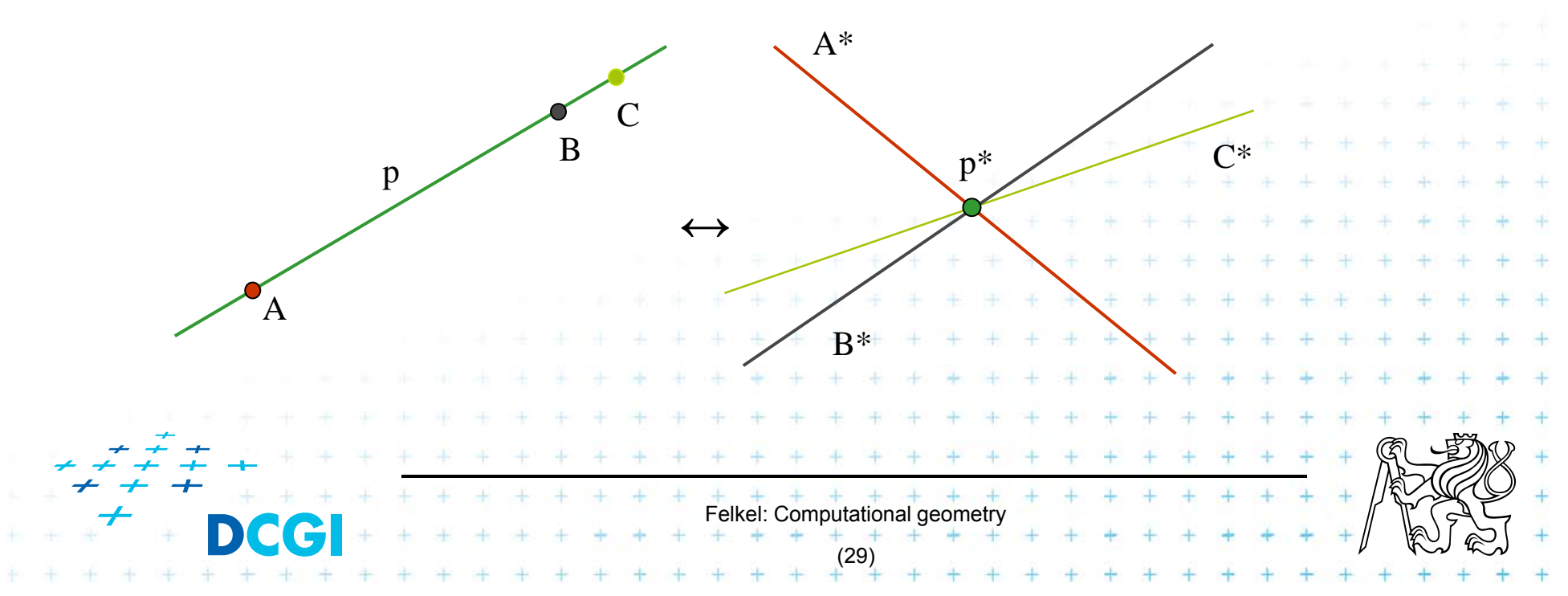

#### **6.7 Combinatorial analysis**

- = The branch of mathematics which studies the number of different ways of arranging things
- Ex. How many subdivisions of a point set can be done by one line?

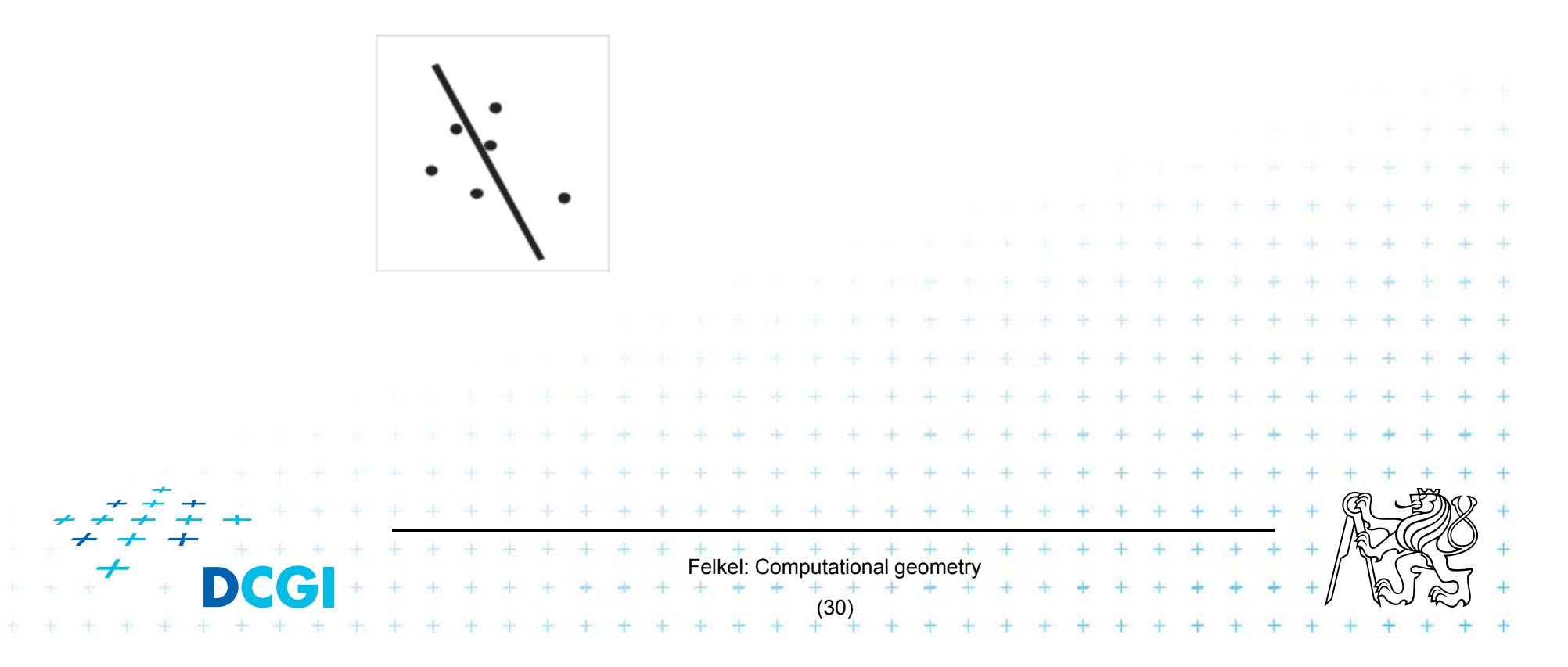

## **6.8 New trends in Computational geometry**

- From 2D to 3D and more from mid 80s, from linear to curved objects
- Focus on line segments, triangles in  $E<sup>3</sup>$  and hyper planes in Ed
- **Strong influence of combinatorial geometry**
- Randomized algorithms
- Space effective algorithms (in place, in situ, data stream algs.)
- **Robust algorithms and handling of singularities**
- **Practical implementation in libraries (CGAL, ....)**

Felkel: Computational geometry

(31)

 $\Box$ Approximate algorithms

### **7. Robustness issues**

- F Geometry in theory is exact
- F Geometry with floating-point arithmetic is not exact
	- $-$  Limited numerical precision of real arithmetic
	- Numbers are rounded to nearest possible representation
	- Inconsistent *epsilon* tests (a=b, b=c, but a <sup>∫</sup>c)
- **Naïve use of floating point arithmetic causes** geometric algorithm to
	- $-$  Produce slightly or completely wrong output
	- Crash after invariant violation
	- Infinite loop

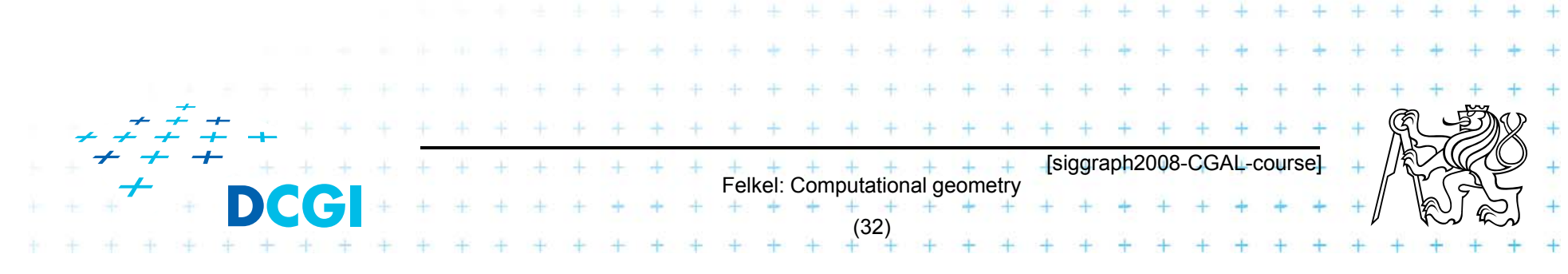

#### **Geometry in theory is exact**

ccw(s,q,r) & ccw(p,s,r) & ccw(p,q,s) =>  $ccw(p,q,r)$ 

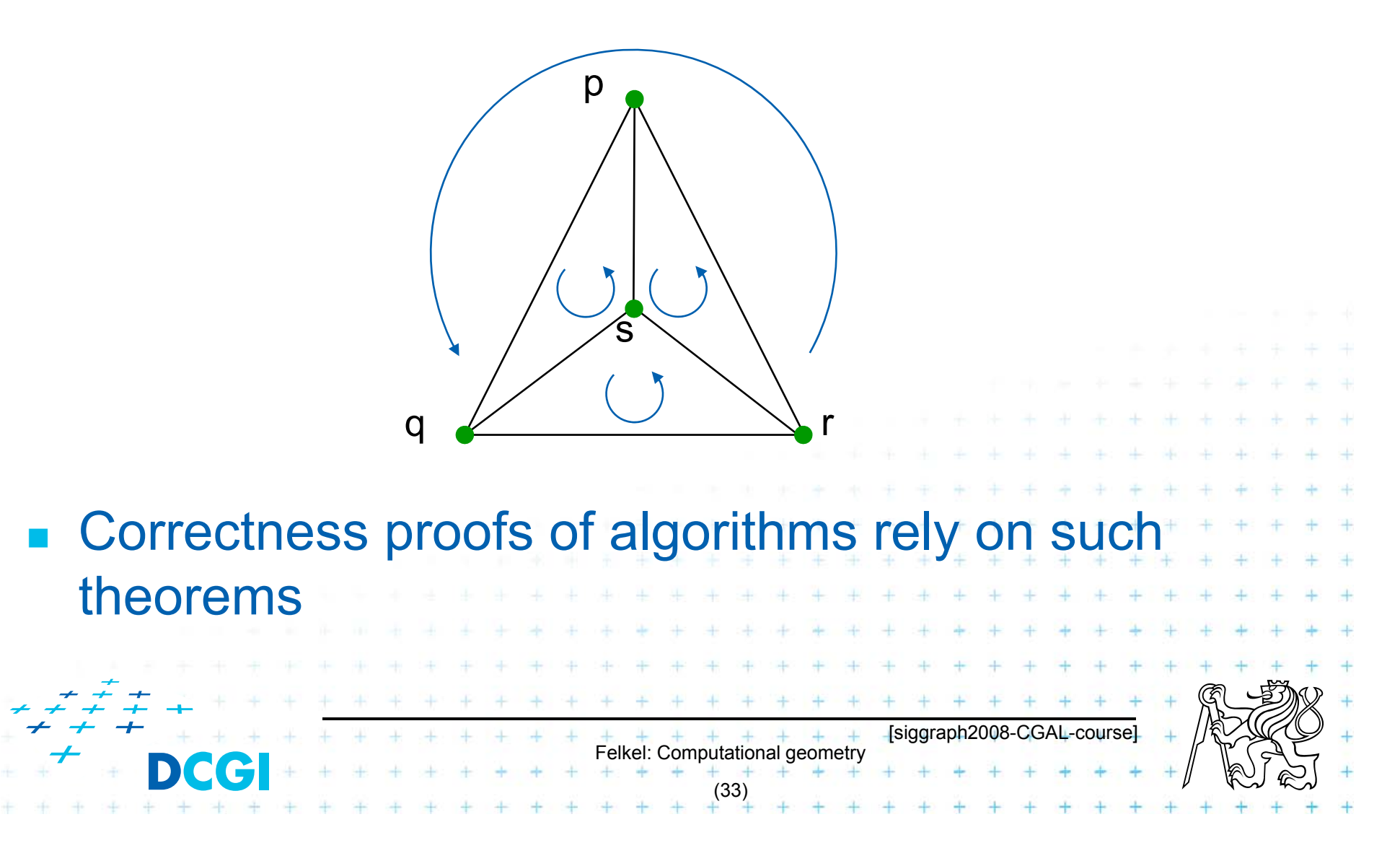

### **Geometry with float. arithmetic is not exact**

F ccw(s,q,r) &  $lccw(p,s,r)$  &  $ccw(p,q,s)$   $\neq$   $ccw(p,q,r)$ 

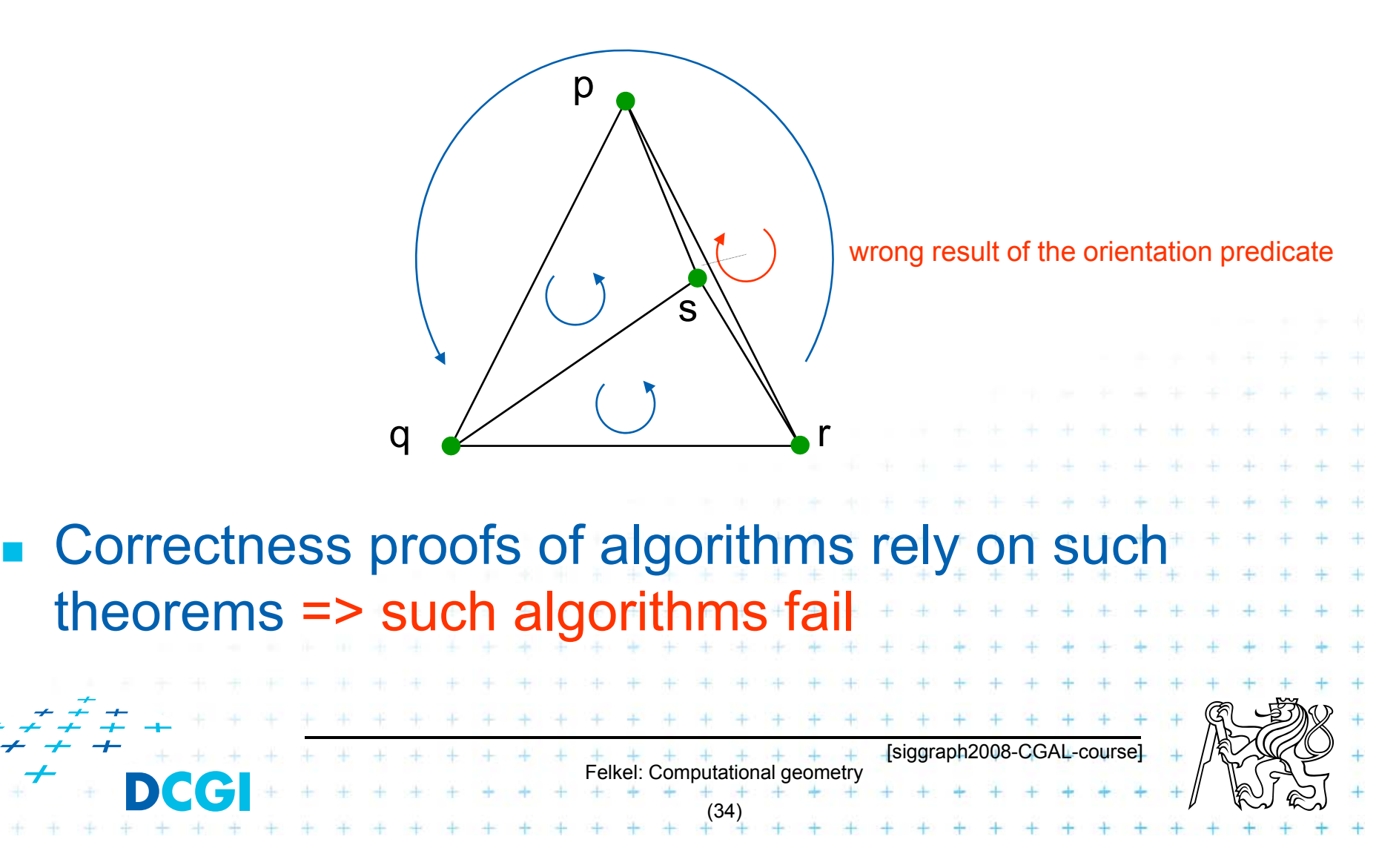

## **Floating-point arithmetic is not exact**

- a) Limited numerical precision of real numbers
- **Numbers represented as normalized**

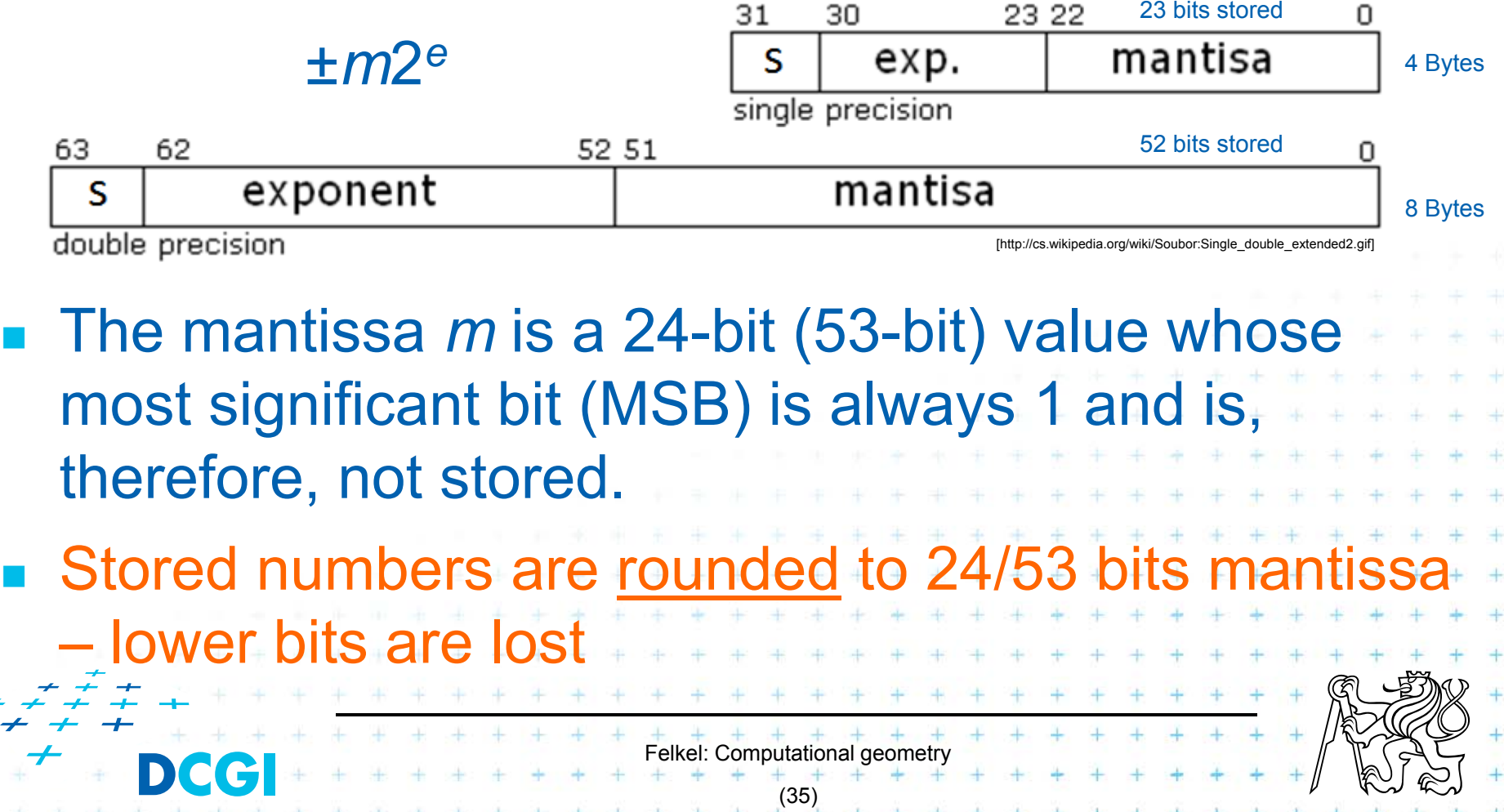

#### **Floating-point special values**

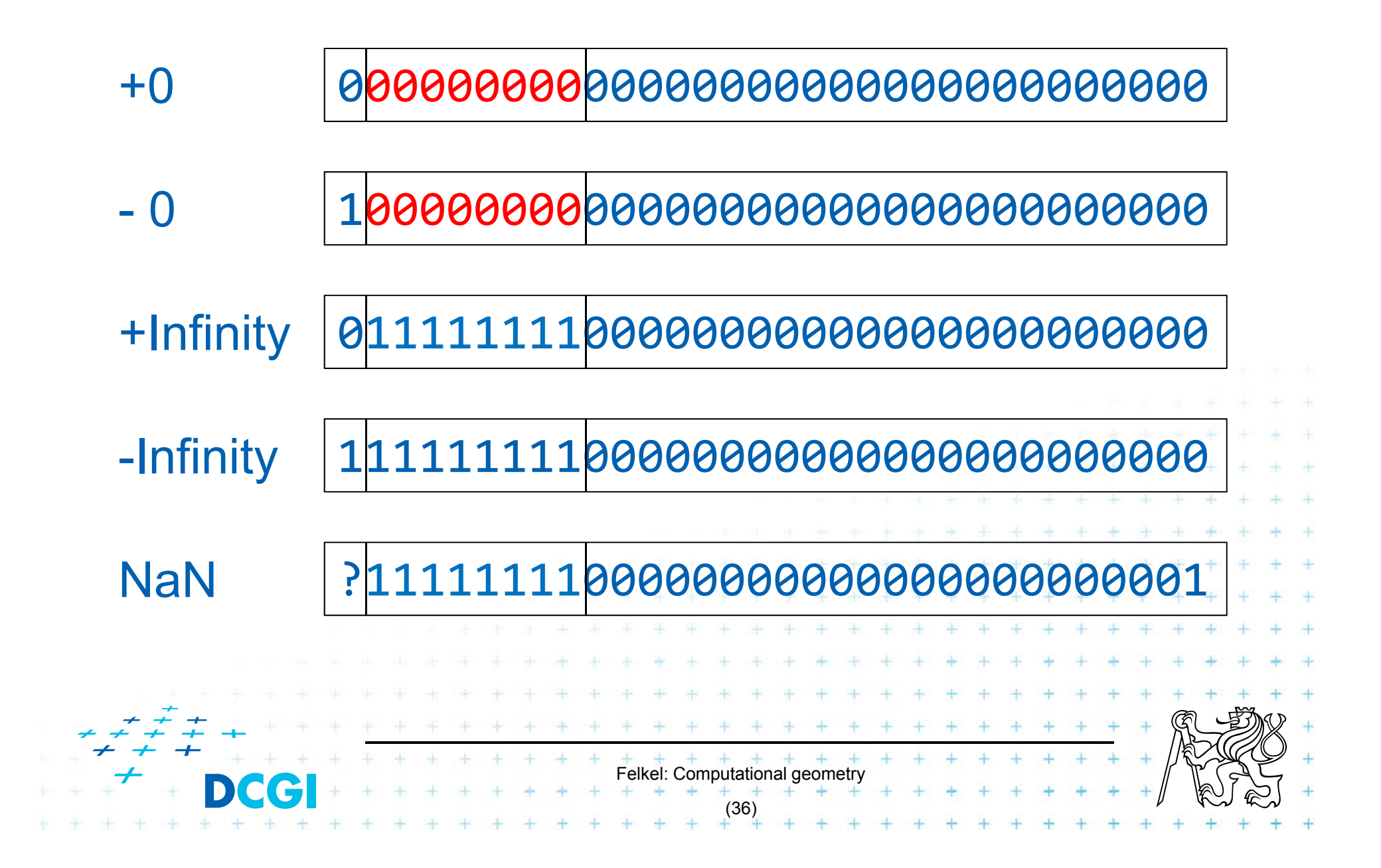

#### **Floating-point arithmetic is not exact**

b) Smaller numbers are shifted right during additions and subtractions to align the digits of the same order Example for float:

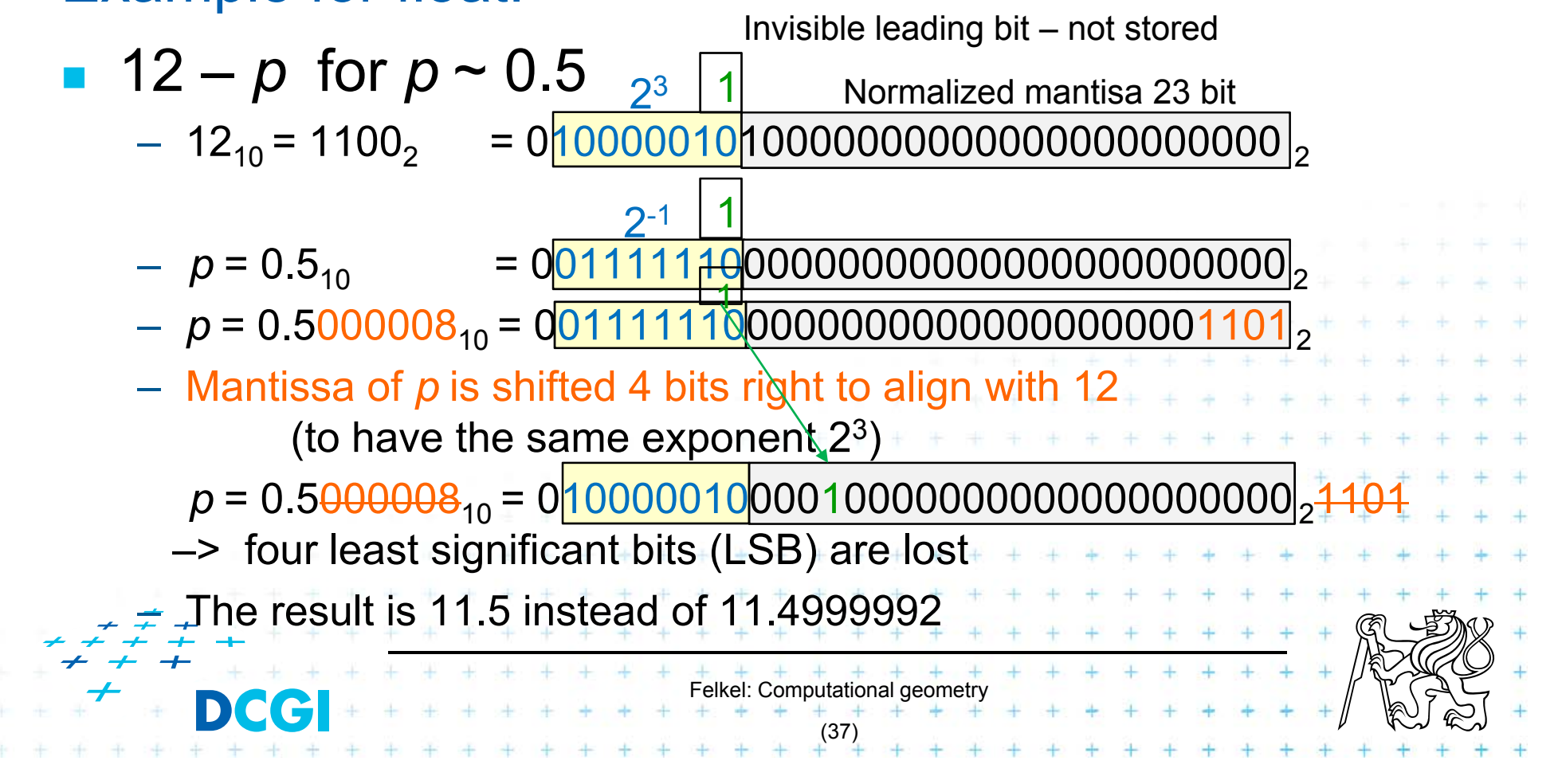

#### **Floating-point arithmetic is not exact**

b) Smaller numbers are shifted right during additions and subtractions to align the digits of the same order Example for float:

**12** –  $p$  for  $p \sim 0.5$  (such as 0.5+2^(-23))

– Mantissa of *p* is shifted 4 bits right to align with 12 –> four least significant bits (LSB) are lost

 24 – *p* for *p* ~ 0.5 Mantissa of *p* is shifted 5 bits right to align with 24 -> 5 LSB are lost Try it on [http://www.h-schmidt.net/FloatConverter/IEEE754.html or http://babbage.cs.qc.cuny.edu/IEEE-754/index.xhtml] Felkel: Computational geometry (38)

#### **Orientation predicate - definition**

$$
\begin{aligned}\n\text{orientation}(p, q, r) &= \text{sign}\left(\det\begin{bmatrix} 1 & p_x & p_y \\ 1 & q_x & q_y \\ 1 & r_x & r_y \end{bmatrix}\right) \\
&= \text{sign}\left((q_x - p_x)(r_y - p_y) - (q_y - p_y)(r_x - p_x)\right), \\
\text{where point } p &= (p_x, p_y), \dots \\
&= \text{third coordinate of} &= (\vec{u} \times \vec{v}), \\
\text{Three points} &= \text{independent}(p, q, r) \\
&= \text{form a left turn} \\
\text{from a left turn} &= +1 \text{ (positive)} \\
\text{from a right turn} &= +1 \text{ (negative)} \\
\text{if } \vec{u} &= +1 \text{ (negative)} \\
\text{if } \vec{u} &= +1 \text{ (negative)} \\
\text{if } \vec{u} &= +1 \text{ (negative)} \\
\text{if } \vec{u} &= +1 \text{ (negative)} \\
\text{if } \vec{u} &= +1 \text{ (negative)} \\
\text{if } \vec{u} &= +1 \text{ (negative)} \\
\text{if } \vec{u} &= +1 \text{ (negative)} \\
\text{if } \vec{u} &= +1 \text{ (negative)} \\
\text{if } \vec{u} &= +1 \text{ (negative)} \\
\text{if } \vec{u} &= +1 \text{ (negative)} \\
\text{if } \vec{u} &= +1 \text{ (negative)} \\
\text{if } \vec{u} &= +1 \text{ (negative)} \\
\text{if } \vec{u} &= +1 \text{ (negative)} \\
\text{if } \vec{u} &= +1 \text{ (negative)} \\
\text{if } \vec{u} &= +1 \text{ (negative)} \\
\text{if } \vec{u} &= +1 \text{ (negative)} \\
\text{if } \vec{u} &= +1 \text{ (negative)} \\
\text{if } \vec{u} &= +1 \text{ (negative)} \\
\text{if } \vec{u} &= +1 \text{ (negative)} \\
\text{if } \vec{u} &= +1 \text{ (negative)} \\
\text{if } \vec{u} &= +1 \text{ (negative)} \\
\text{if } \vec{u} &= +1 \text{ (negative)} \\
\text{if } \vec{
$$

#### **Experiment with orientation predicate**

**orientation**(p,q,r) = sign((p<sub>x</sub>-r<sub>x</sub>)(q<sub>y</sub>-r<sub>y</sub>)-(p<sub>y</sub>-r<sub>y</sub>)(q<sub>x</sub>-r<sub>x</sub>))

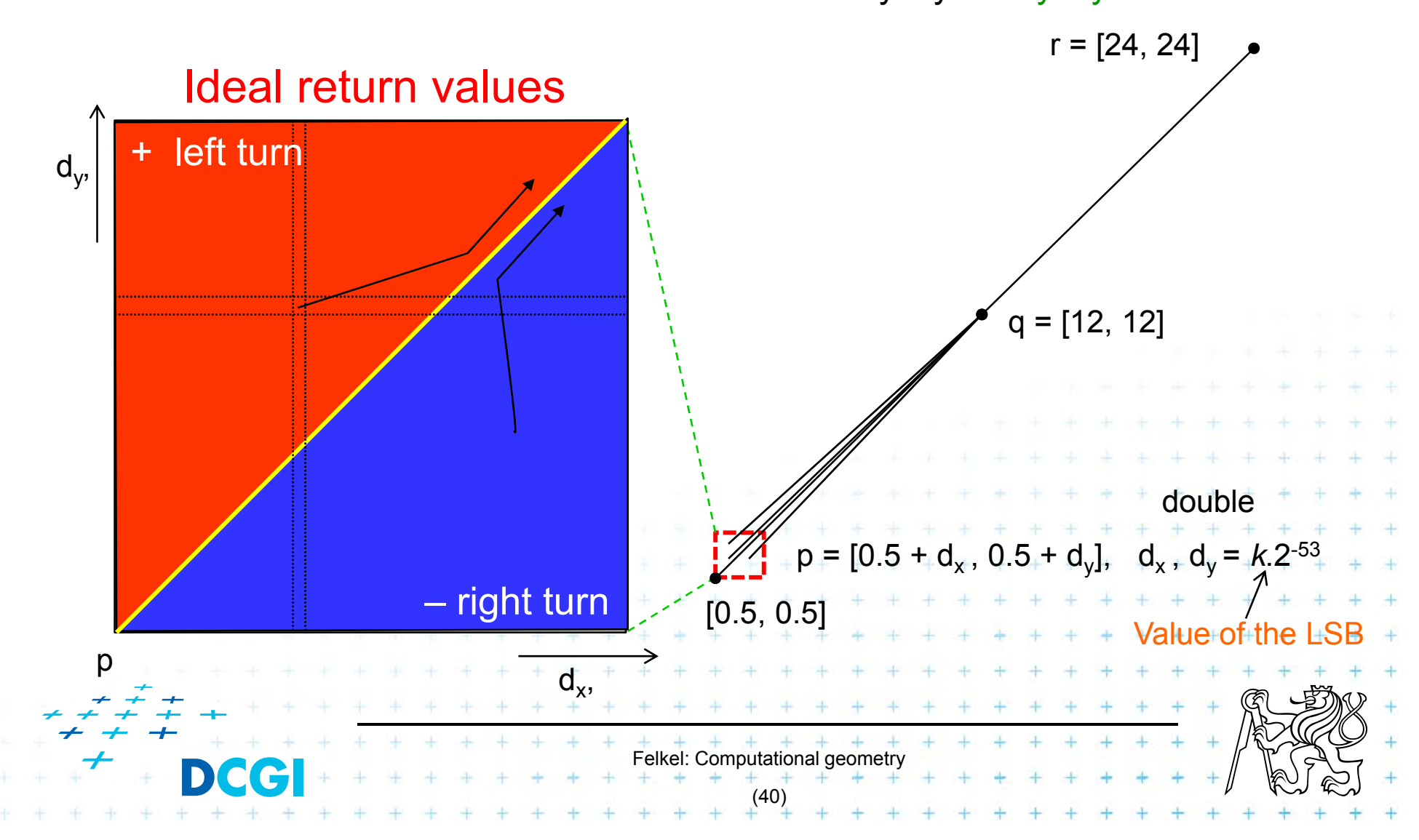

#### **Real results of orientation predicate**

F **orientation**(p,q,r) = sign((p<sub>x</sub>-r<sub>x</sub>)(q<sub>y</sub>-r<sub>y</sub>)-(p<sub>y</sub>-r<sub>y</sub>)(q<sub>x</sub>-r<sub>x</sub>))

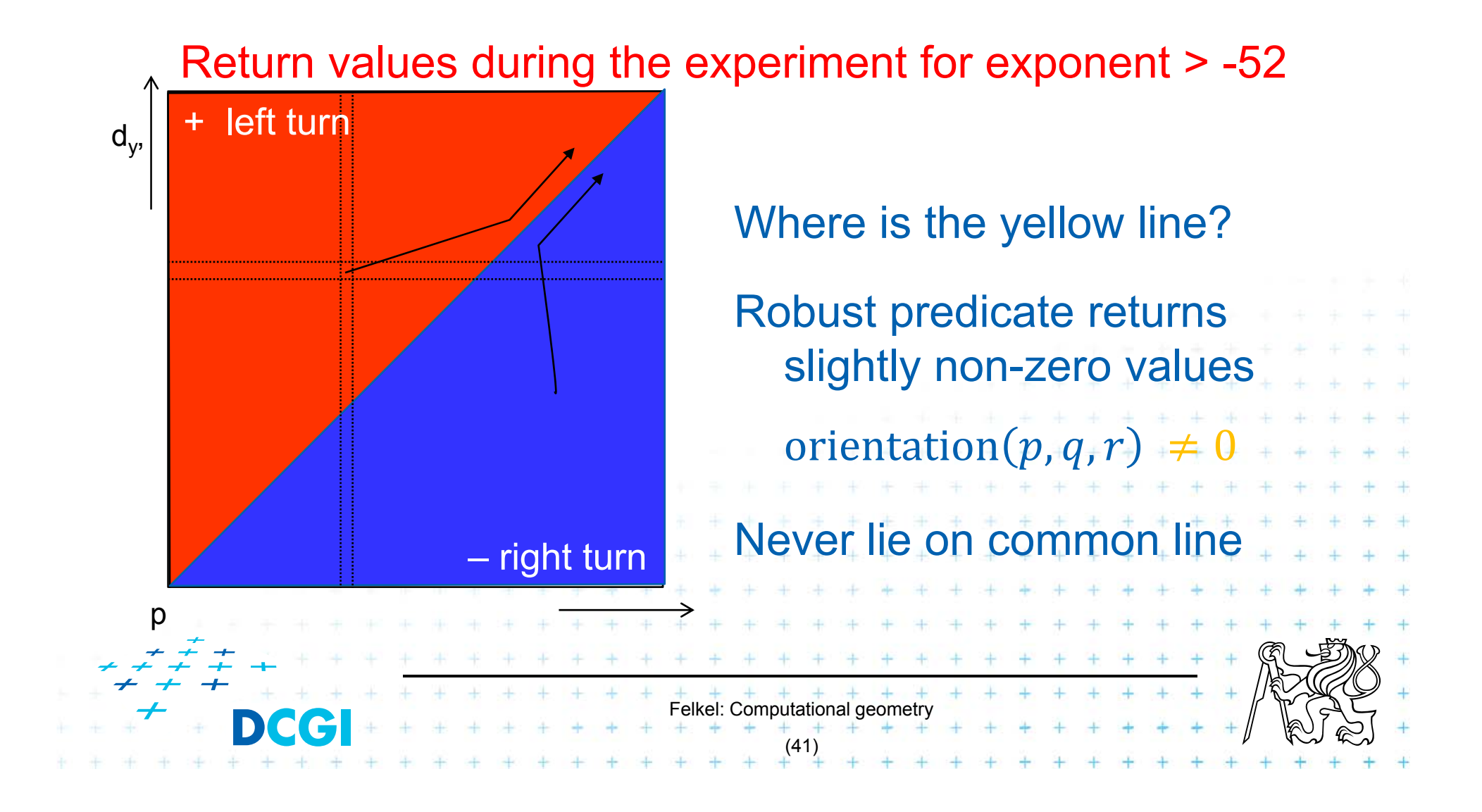

#### **Real results of orientation predicate**

**orientation**(p,q,r) = sign((p<sub>x</sub>-r<sub>x</sub>)(q<sub>y</sub>-r<sub>y</sub>)-(p<sub>y</sub>-r<sub>y</sub>)(q<sub>x</sub>-r<sub>x</sub>))

Return values during the experiment for exponent -52

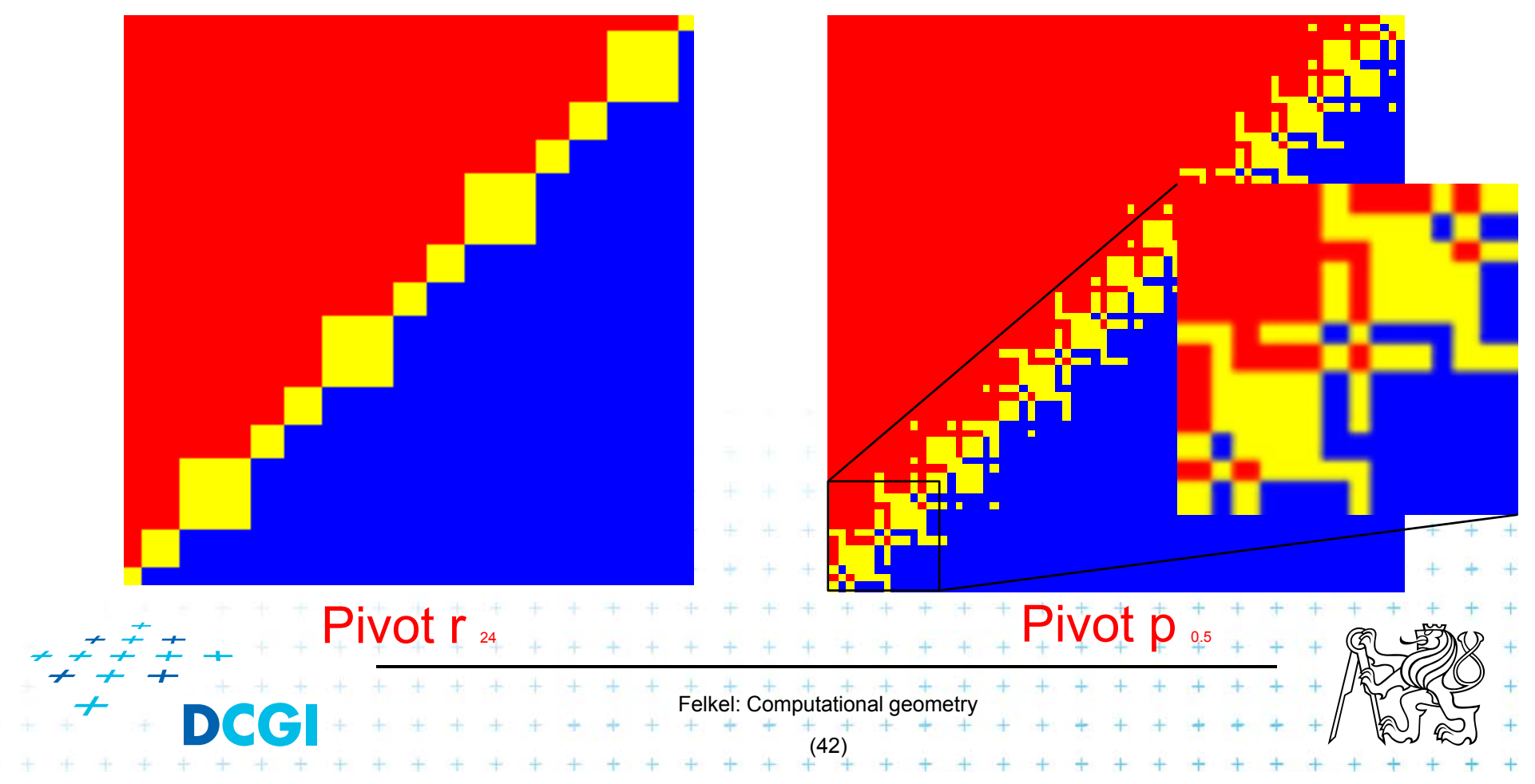

#### **Floating point orientation predicate double exp=-53**

**Pivot** *p*

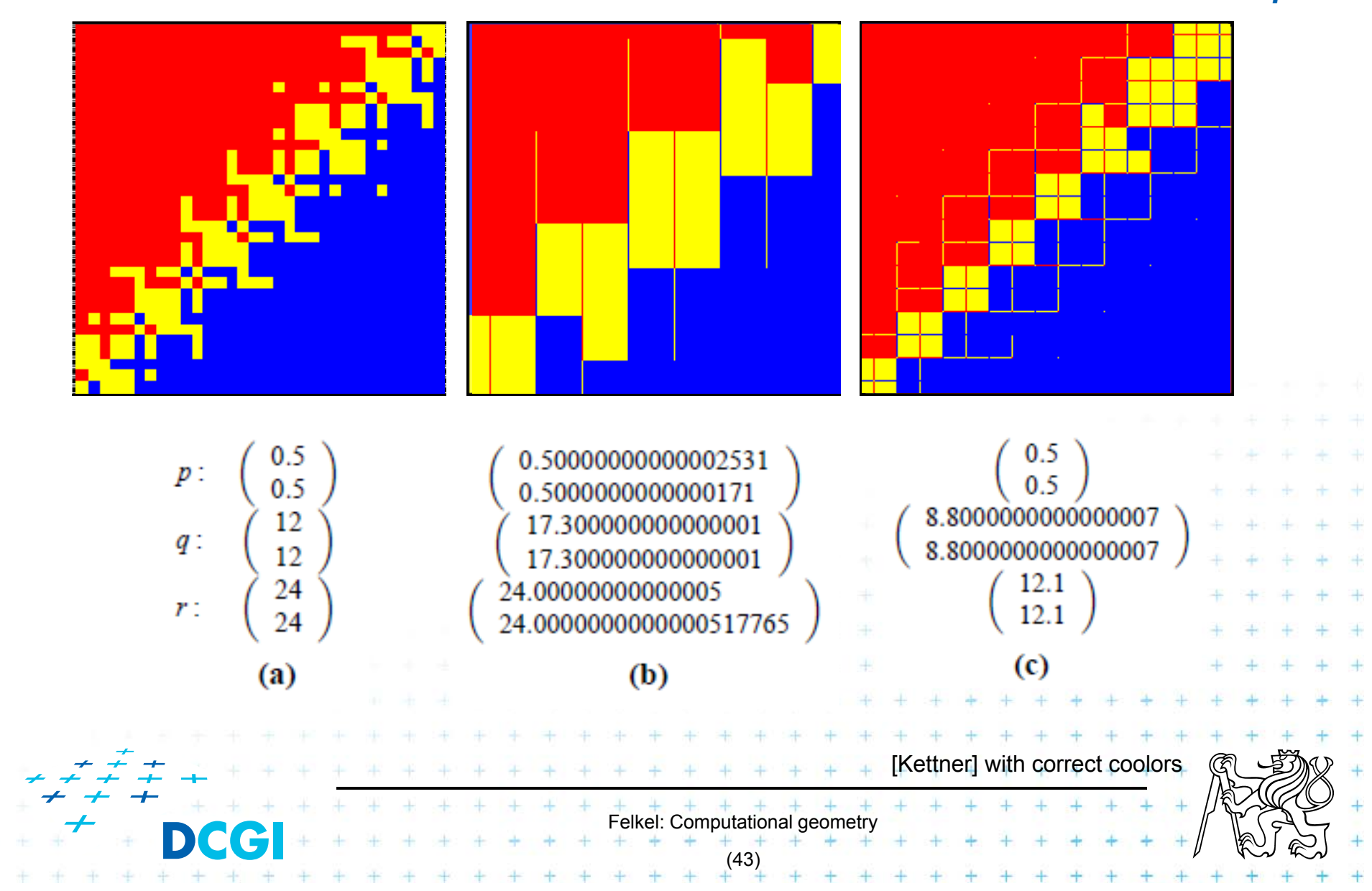

#### **Errors from shift ~0.5 right in subtraction**

 $\blacksquare$  4 bits shift  $\spadesuit$   $\geq$  2<sup>4</sup> values rounded to the same value

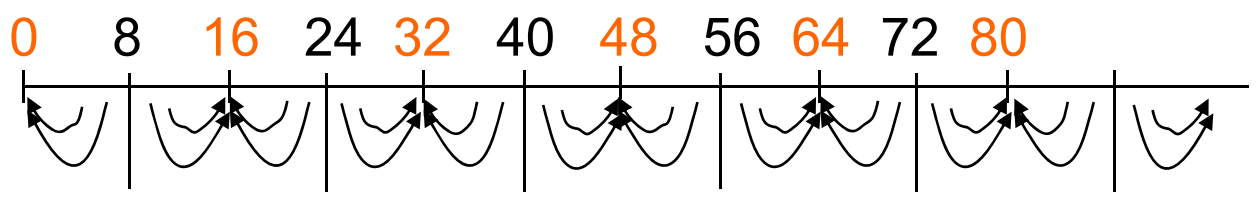

 $\blacksquare$  5 bits shift  $\spadesuit$  => 2<sup>5</sup> values rounded to the same value

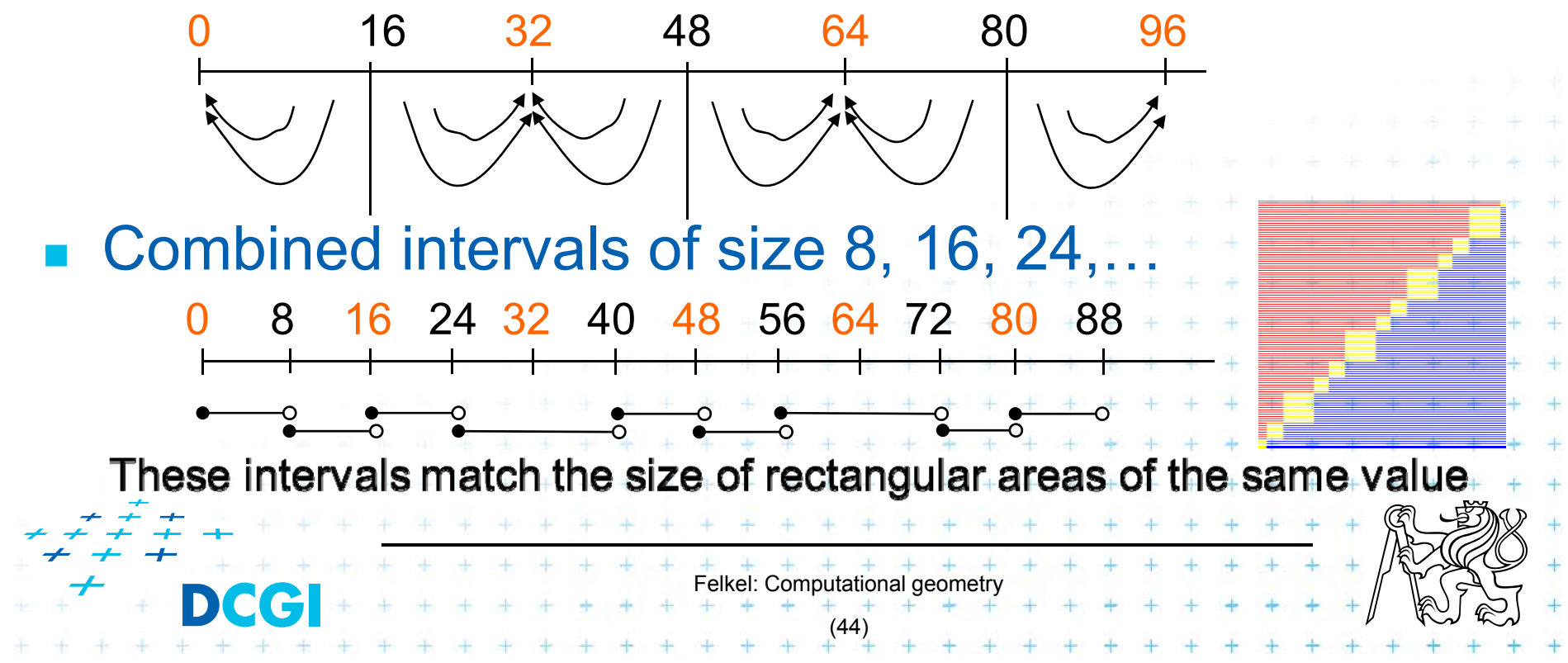

#### **Orientation predicate – pivot selection**

$$
\text{orientation}(p, q, r) = \text{sign}\left(\det \begin{bmatrix} 1 & p_x & p_y \\ 1 & q_x & q_y \\ 1 & r_x & r_y \end{bmatrix}\right) =
$$

The formula depends on choose of the pivot  $=$  row to be subtracted from other rows

௫௫௬ ௬ ௬ ௬ ௫௫௫௫௬ ௬ ௬ ௬ ௫௫௫௫௬ ௬ ௬ ௬ ௫௫Felkel: Computational geometry (45) ௫௫௬ ௬ ௬ ௬ ௫௫௬ ௫௫௬ ௬௬ ௫௫௫௫௫4 bits lost 4 bits lost4 bits lost 4 bits lost5 bits lost 5 bits lost5 bits lost 5 bits lost

## **Little improvement - selection of the pivot**

**(b) double exp=-53** 

**Pivot** – subtracted from the rows in the matrix

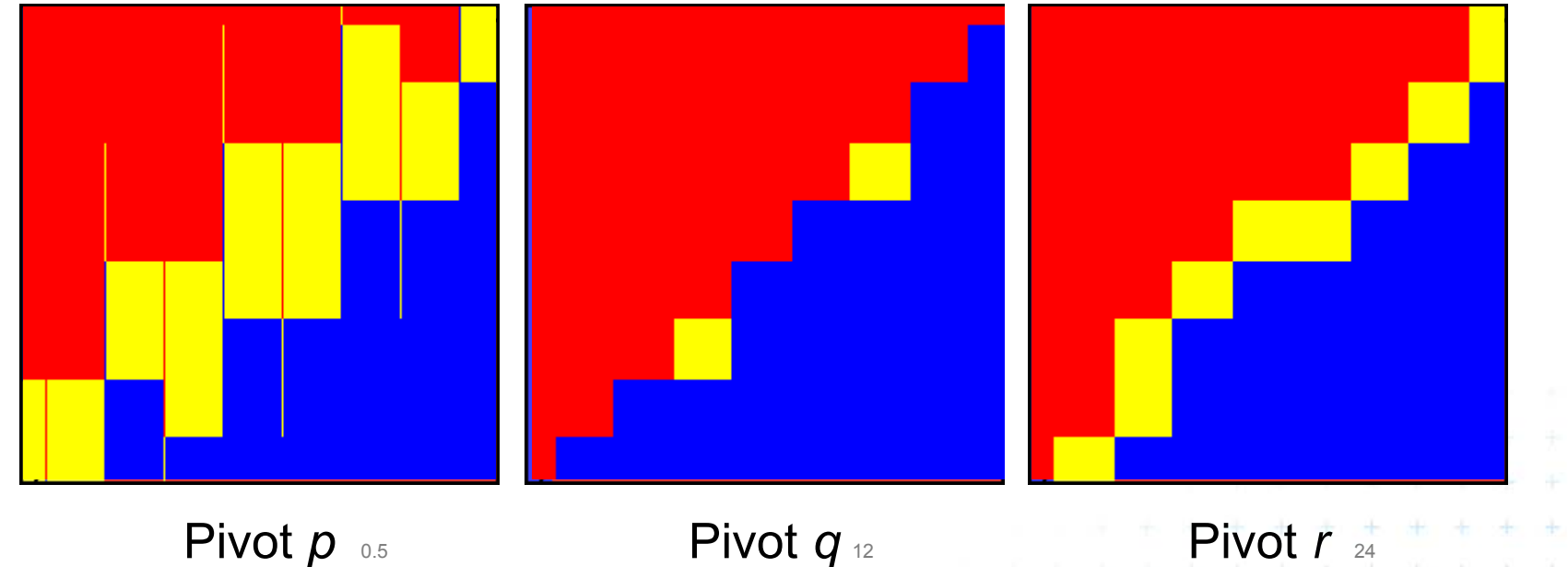

Pivot

Pivot  $q_{12}$ 

=> Pivot *q* (point with middle *x* or *y* coord.) is the best But it is typically not used – pivot search is too complicated in comparison to the predicate itself [Kettner]

Felkel: Computational geometry

(46)

#### **Epsilon tweaking is the wrong approach**

- $\blacksquare$  Use tolerance  $\varepsilon = 0.00005$  to 0.0001 for float
- Points are declared collinear if float\_orient returns a value ≤ε0.5+2^(-23) , the smallest repr. value 0.500 000 06

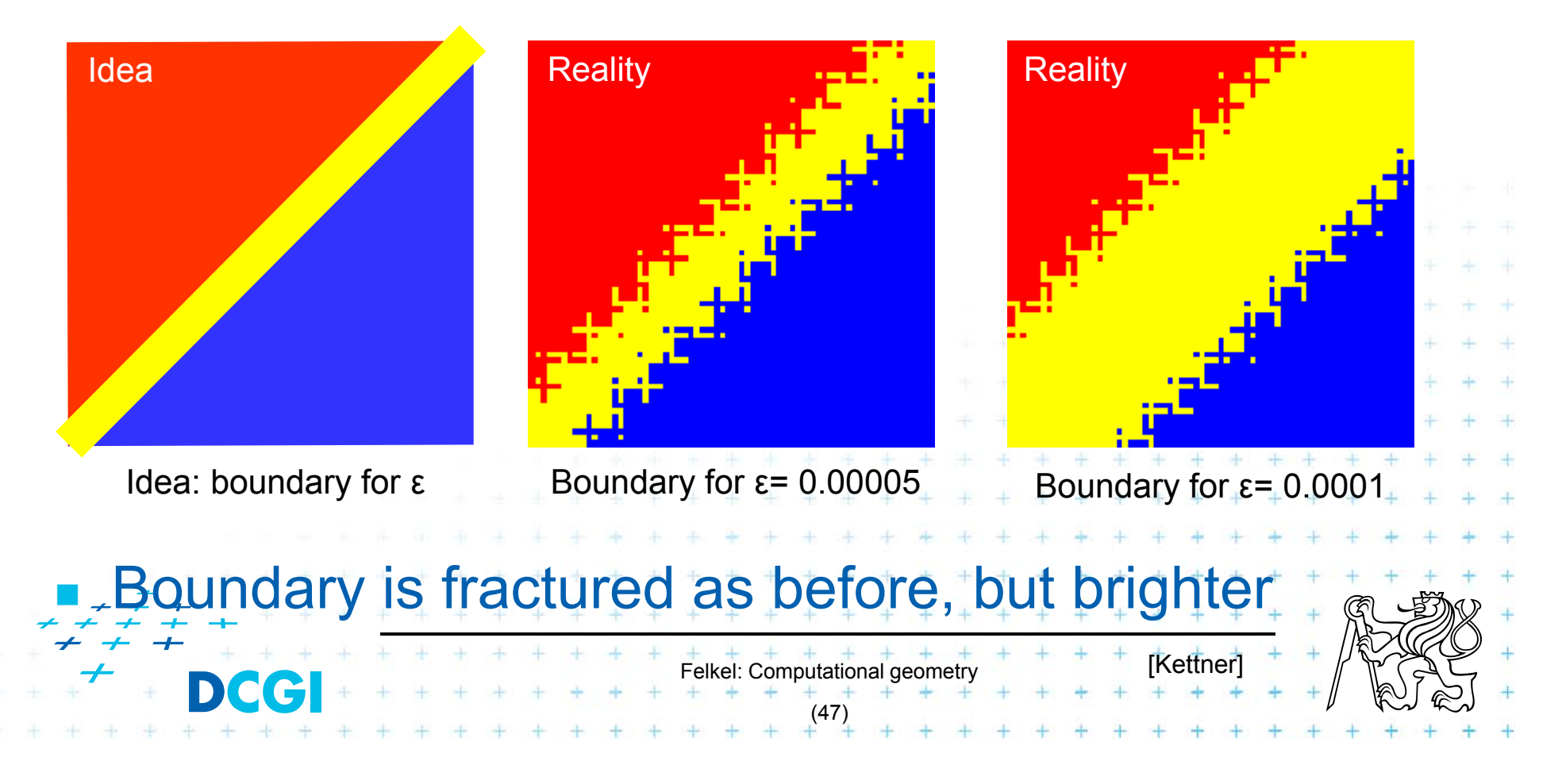

#### **Consequences in convex hull algorithm**

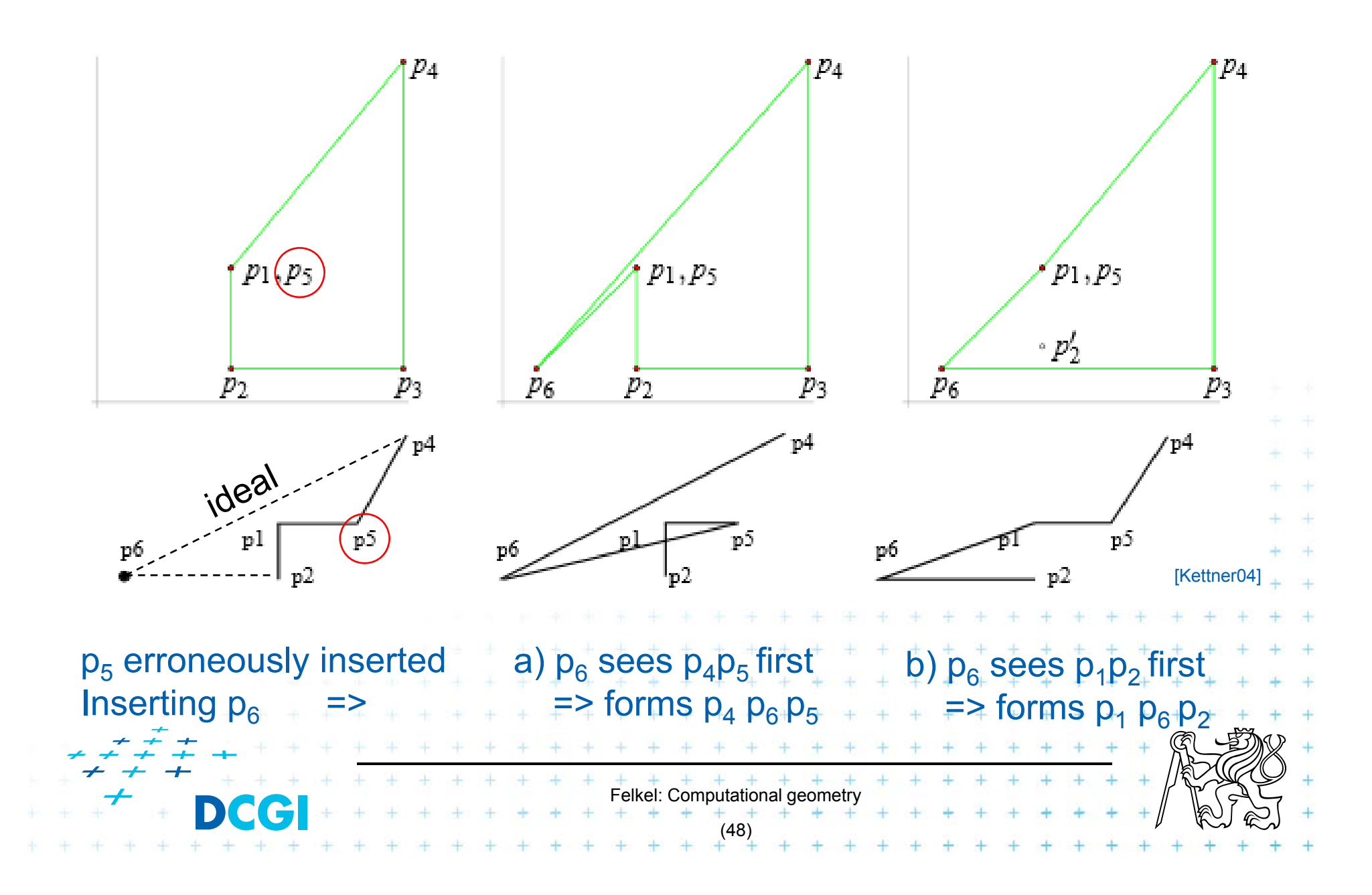

Exact Geometric Computing [Yap]

Make sure that the control flow in the implementation corresponds to the control flow with exact real arithmetic

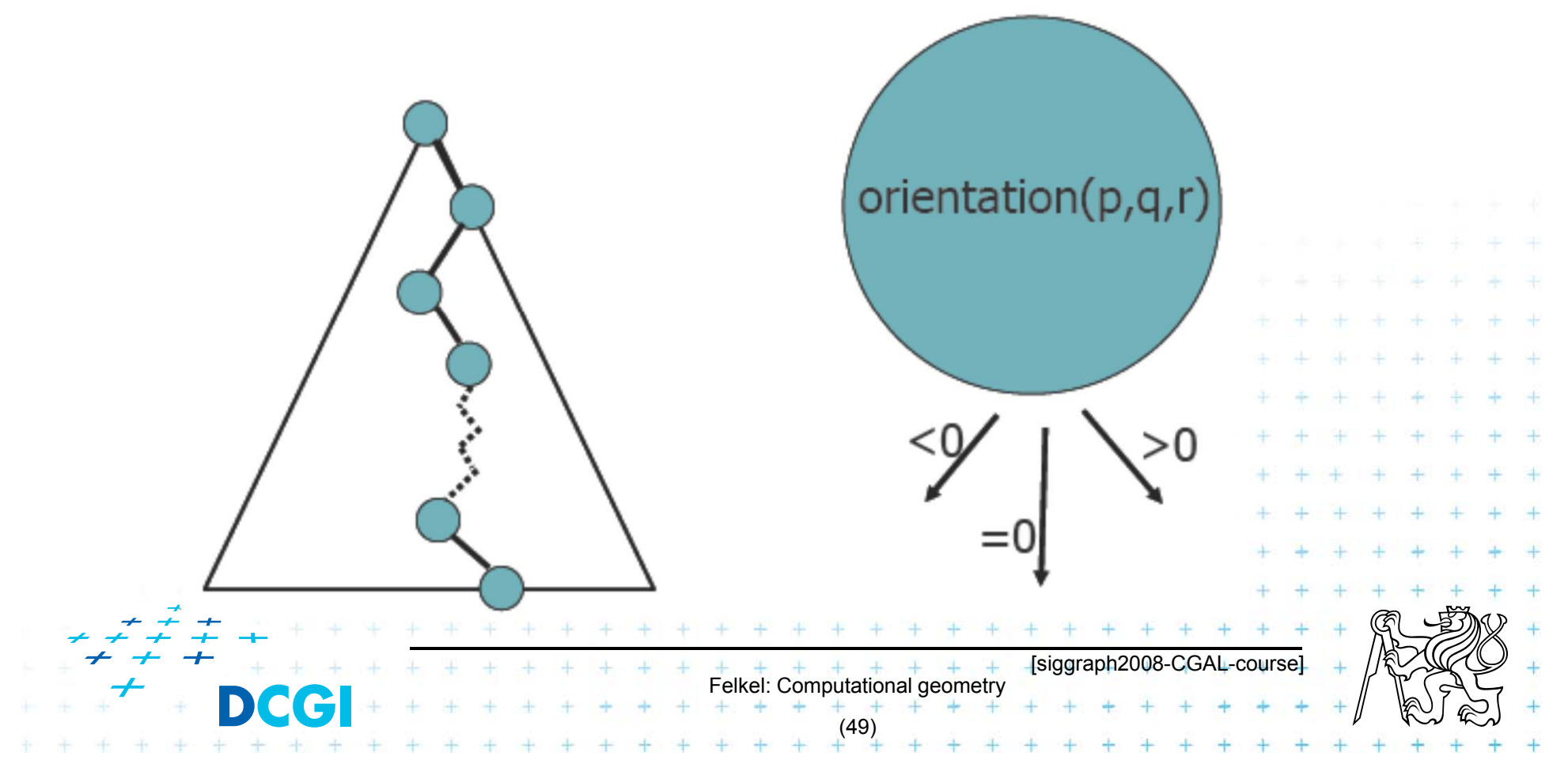

## **Solution**

- 1. Use predicates, that always return the correct result -> Schewchuck, YAP, LEDA or CGAL
- 2. Change the algorithm to cope with floating point predicates but still return something *meaningful* (hard to define)
- 3. Perturb the input so that the floating point implementation gives the correct result on it

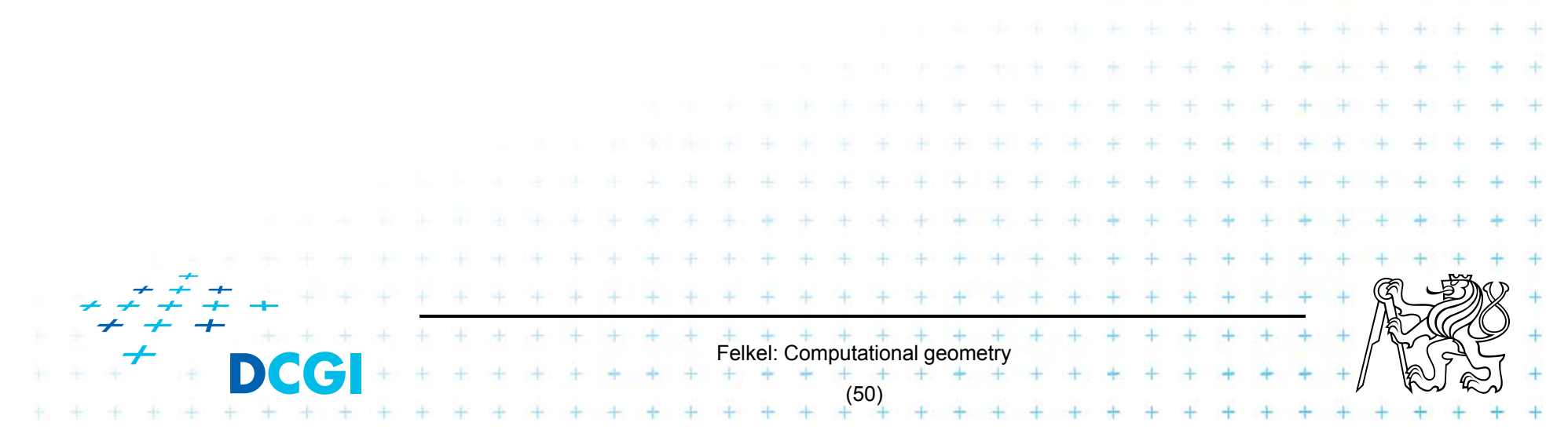

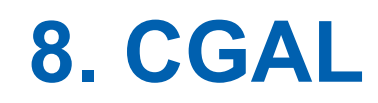

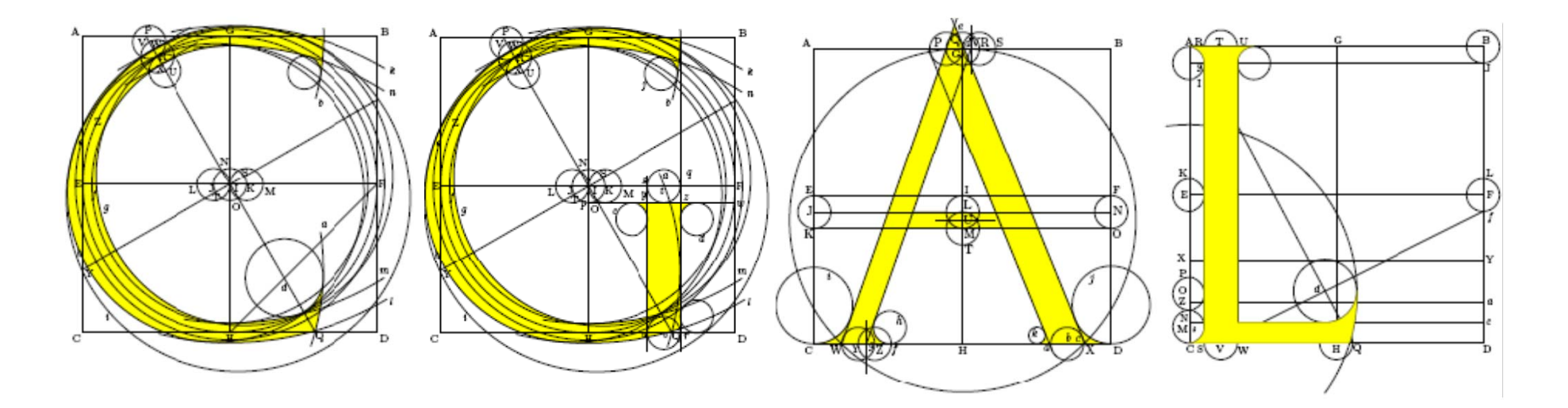

# Computational Geometry Algorithms Library

Slides from [siggraph2008-CGAL-course]

Felkel: Computational geometry

(51)

## **CGAL**

#### **Example 12 Example 10 Figgs I** Large library of geometric algorithms

- –Robust code, huge amount of algorithms
- Users can concentrate on their own domain
- **Open source project** 
	- Institutional members (Inria, MPI, Tel-Aviv U, Utrecht U, Groningen U, ETHZ, Geometry Factory, FU Berlin, Forth, U Athens)

Felkel: Computational geometry

(52)

- 500,000 lines of C++ code
- 10,000 downloads/year (+ Linux distributions)
- 20 active developers
- 12 months release cycle

#### **CGAL algorithms and data structures**

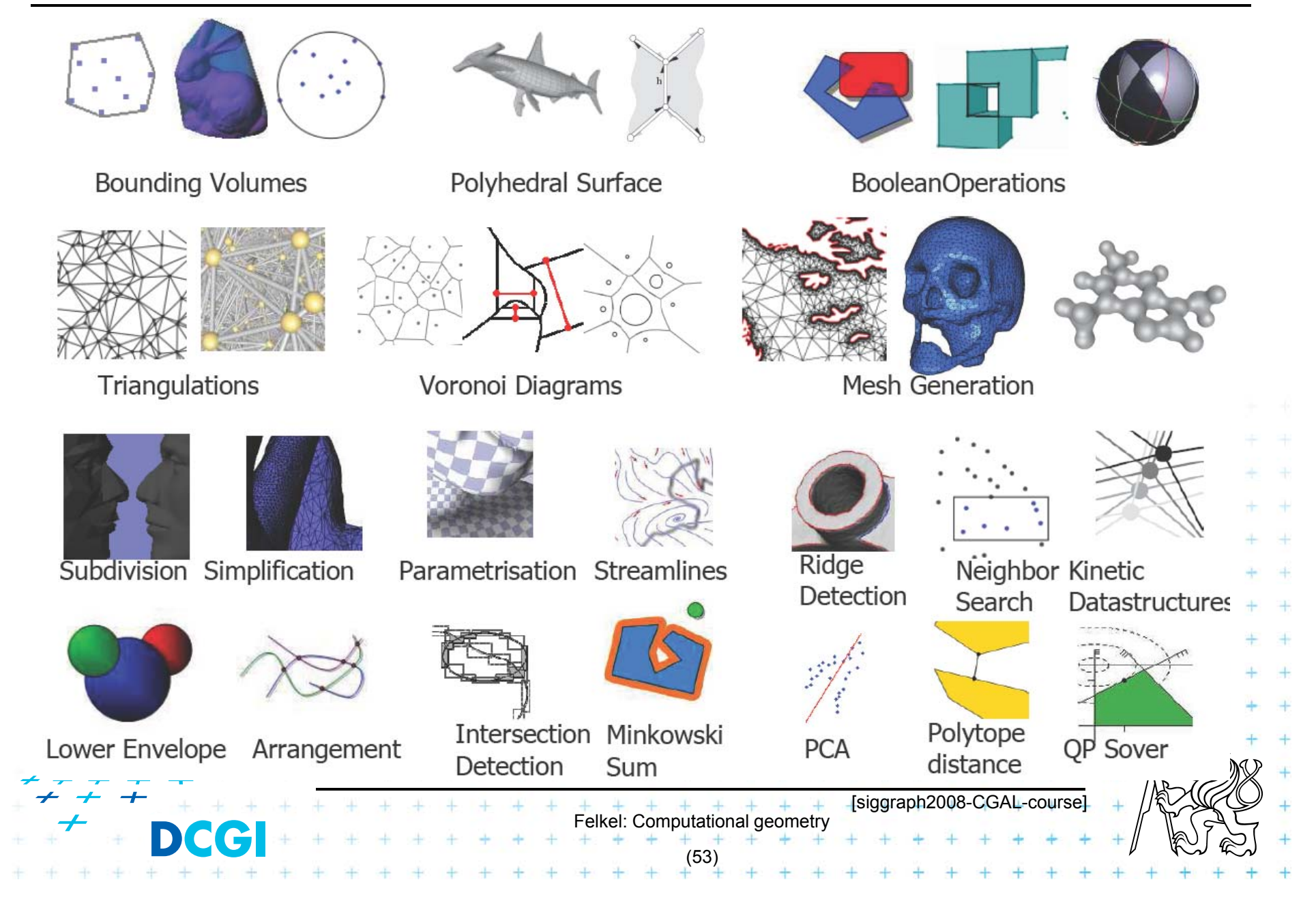

#### **Exact geometric computing**

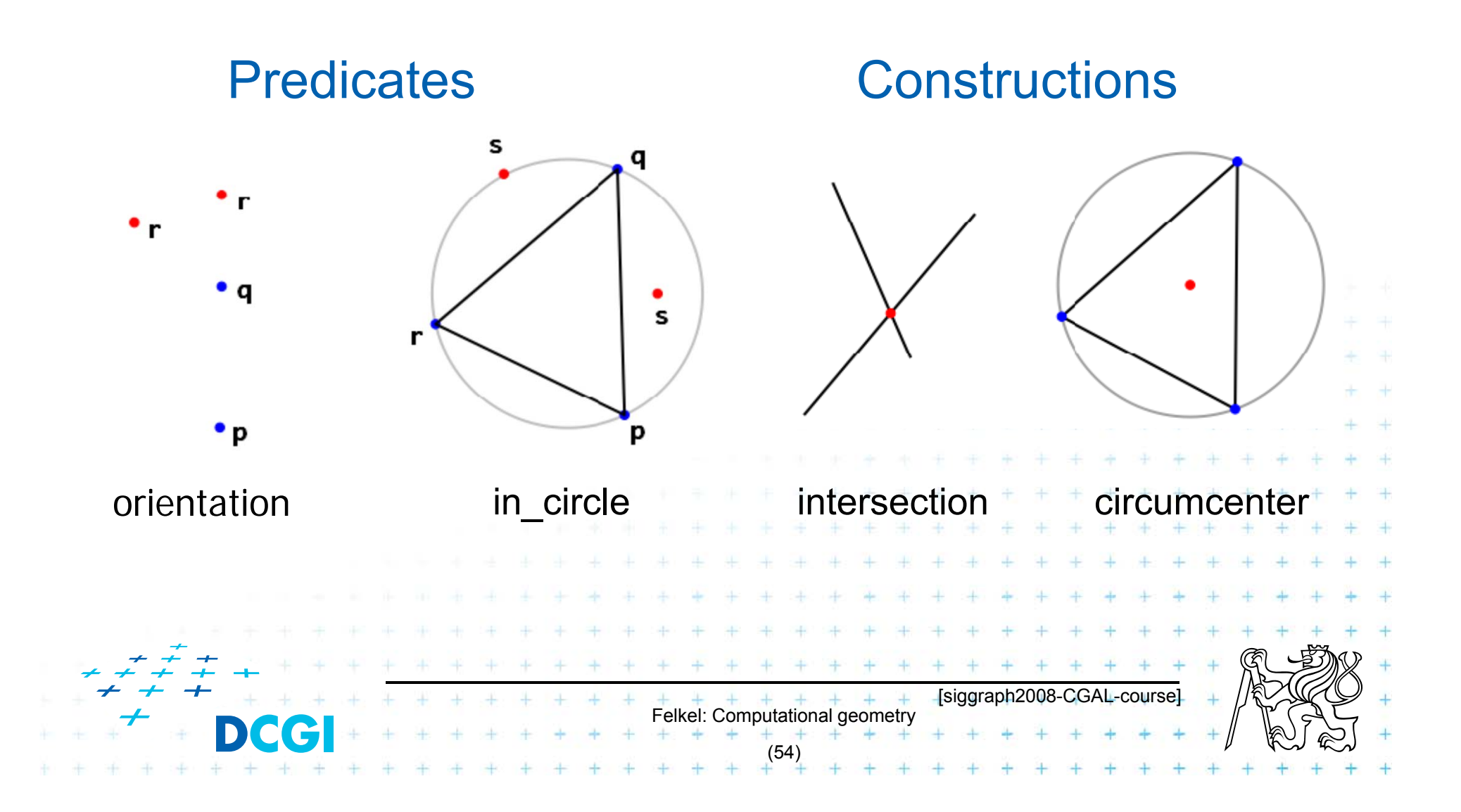

#### **CGAL Geometric Kernel (see [Hert] for details)**

#### **Encapsulates**

- $-$  the representation of geometric objects
- $-$  and the geometric operations and predicates on these objects

#### $\Box$ CGAL provides kernels for

– Points, Predicates, and Exactness

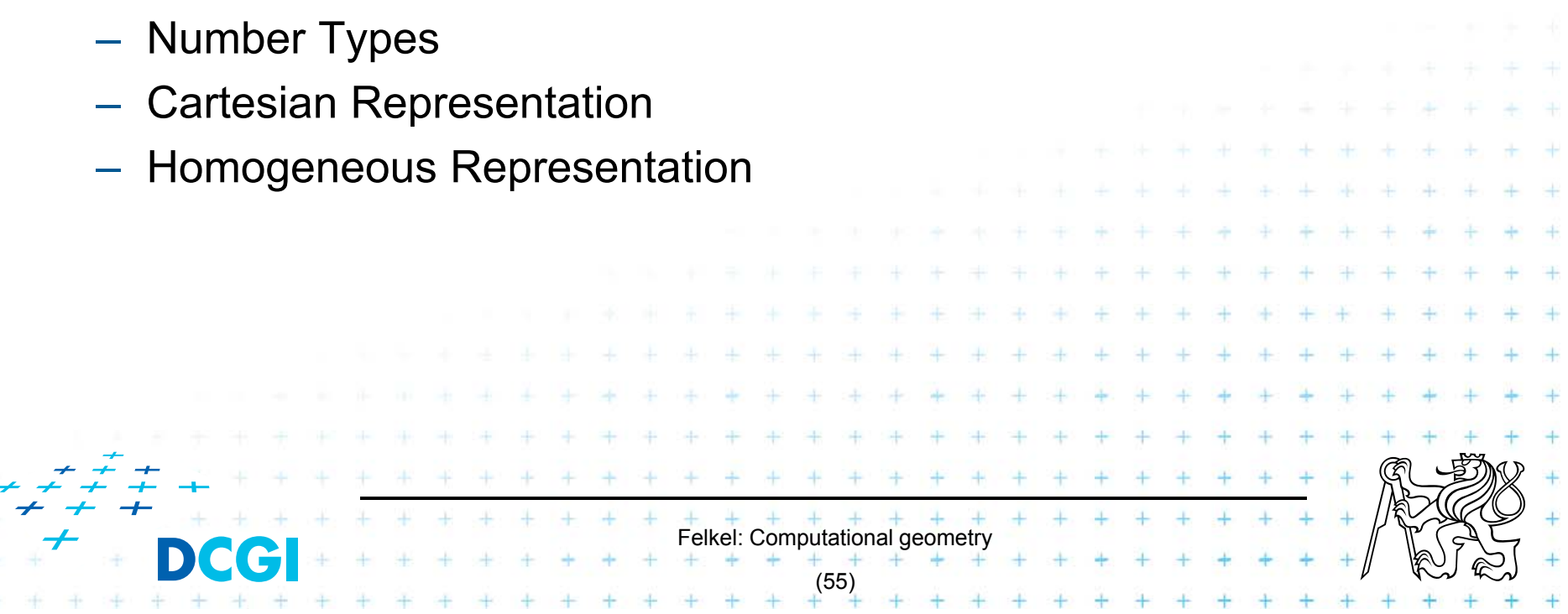

#### **Points, predicates, and Exactness**

```
#include "tutorial.h"
#include <CGAL/Point 2.h>
#include <CGAL/predicates_on_points_2.h>
#include <iostream>
int main() \{Point p(1.0, 0.0);
    Point q(1.3, 1.7);Point r(2.2, 6.8);switch (CGAL::orientation( p, q, r)) {
                                  std::cout << "Left turn. \langle n'';case CGAL::LEFTTURN:
                                                                  break:
                                  std::cout << "Right turn. \n"; break;
        case CGAL::RIGHTTURN:
                                  std::count \le "Collinear. \n";
        case CGAL:: COLLINEAR:
                                                                  break:
    return 0;
                                                      [CGAL at SCG '99]Felkel: Computational geometry
                                        (56)
```
## **Number Types**

- · Builtin: double, float, int, long, ...
- CGAL: Filtered\_exact, Interval\_nt, ...
- LEDA: leda\_integer, leda\_rational, leda\_real, ...
- $\bullet$  Gmpz:  $CGAL::Gmpz$
- others are easy to integrate

#### **Coordinate Representations**

- $p = (x, y)$ : CGAL::Cartesian<Field\_type>  $\bullet$  Cartesian
- Homogeneous  $p = (\frac{x}{w}, \frac{y}{w})$ : CGAL::Homogeneous<Ring\_type>

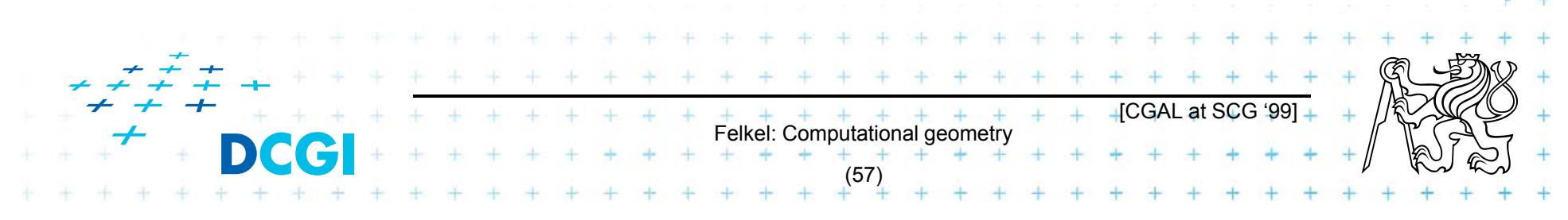

Precissionxslow-down

#### **Cartesian with double**

#include <CGAL/Cartesian.h> #include <CGAL/Point\_2.h>

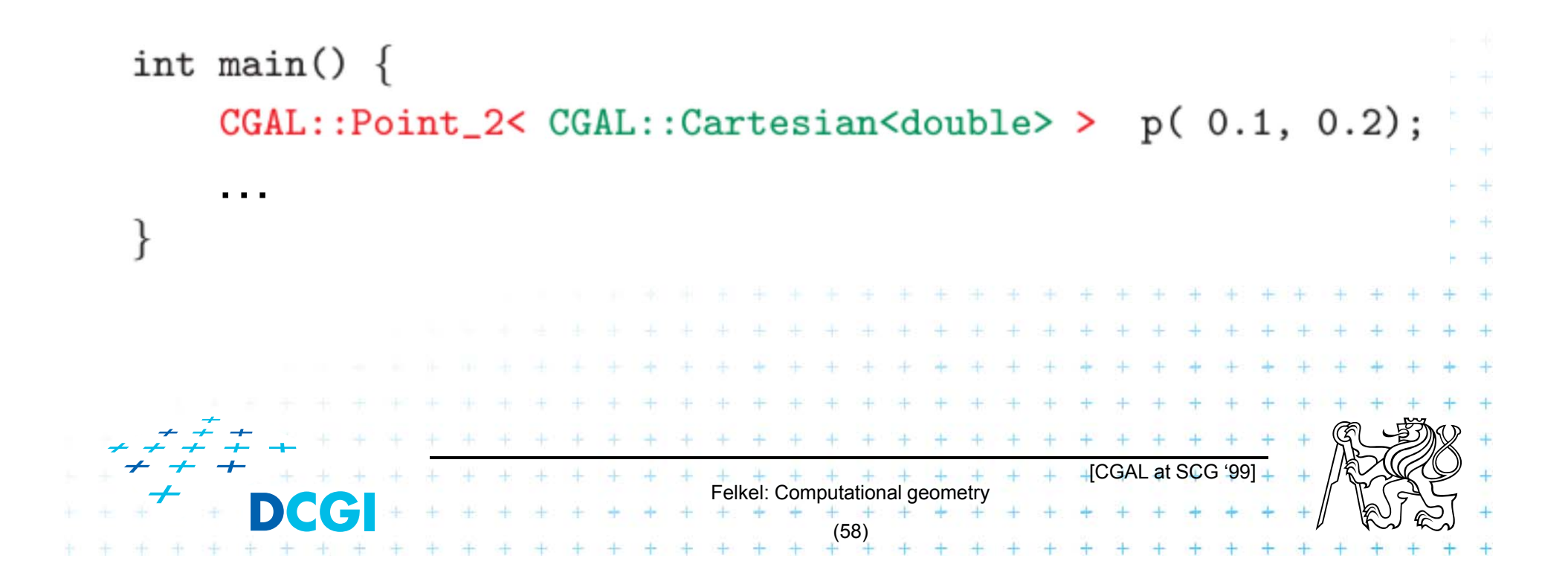

#### **Cartesian with double**

#include <CGAL/Cartesian.h> #include <CGAL/Point\_2.h>

```
typedef CGAL::Cartesian<double>
                                         Rep;
typedef CGAL::Point_2<Rep>
                                         Point;
```

```
int main()
                                  \overline{A}Point p(0.1, 0.2);
            …
ł
                                                                                                                       \textcolor{red}{\blacksquare} CGAL at SCG '991\textcolor{red}{\blacksquare}+ + + + + + + +<br>Felkel: Computational geometry
                                                                                        (59)
```
#### **Cartesian with Filtered\_exact and leda\_real**

```
#include <CGAL/Cartesian.h>
#include <CGAL/Arithmetic filter.h>
#include <CGAL/leda real.h>
#include <CGAL/Point_2.h>
```

```
Number typetypedef CGAL::Filtered_exact<double, leda_real>
                                                         NT:typedef CGAL:: Cartesian<NT>
                                                         Rep;
typedef CGAL::Point_2<Rep>
                                                         Point:
int \text{main}()Point p(0.1, 0.2);
                                A single-line declaration
     …changes the 
                              precision of all computations
                                                 [CGAL at SCG '99]
                             Felkel: Computational geometry
                                   (60)
```
#### **Exact orientation test – homogeneous rep.**

```
#include <CGAL/Homogeneous.h>
#include <CGAL/Point 2.h>
#include <CGAL/predicates_on_points_2.h>
#include <iostream>
typedef CGAL:: Homogeneous<long>
                                            Rep;
typedef CGAL::Point_2<Rep>
                                            Point:
int main() \{Point p(10, 0, 10);
    Point q(13, 17, 10);
    Point r(22, 68, 10);
    switch ( CGAL::orientation( p, q, r)) {
                                  std::cout << "Left turn. \langle n'';case CGAL::LEFTTURN:
                                                                    break:
                                  std::cout << "Right turn. \n"; break;
        case CGAL:: RIGHTTURN:
                                  std::count << "Collinear.\n\n\cdot\n ; break;
        case CGAL:: COLLINEAR:
l
                                                        [CGAL at SCG '99]Felkel: Computational geometry
                                         (61)
```
#### **9 References – for the lectures**

- $\overline{\phantom{a}}$  **Mark de Berg, Otfried Cheong, Marc van Kreveld, Mark Overmars: Computational Geometry:** *Algorithms and Applications***, Springer-Verlag, 3rd rev. ed. 2008. 386 pages, 370 fig. ISBN: 978-3-540-77973-5 http://www.cs.uu.nl/geobook/**
- $\overline{\phantom{a}}$  **[Mount] Mount, D.:** *Computational Geometry Lecture Notes for Spring 2007*  **http://www.cs.umd.edu/class/spring2007/cmsc754/Lects/comp-geomlects.pdf**
- $\mathcal{L}_{\mathcal{A}}$  **Franko P. Preperata, Michael Ian Shamos:** *Computational Geometry***. An Introduction. Berlin, Springer-Verlag,1985**
- $\blacksquare$ **Joseph O'Rourke: .: Computational Geometry in C, Cambridge University Press, 1993, ISBN 0-521- 44592-2 http://maven.smith.edu/~orourke/books/compgeom.html**
- $\overline{\phantom{a}}$  **Ivana Kolingerová:** *Aplikovaná výpočetní geometrie***, Přednášky, MFF UK 2008**
- $\blacksquare$  **Kettner et al.** *Classroom Examples of Robustness Problems in Geometric Computations***, CGTA 2006, http://www.mpi-inf.mpg.de/~kettner/pub/nonrobust\_cgta\_06.pdf**

 $+$   $+$   $+$   $+$   $+$   $+$   $+$ <br>Felkel: Computational geometry

(62)

## **9.1 References – CGAL**

#### **CGAL**

- Г **www.cgal.org**
- $\overline{\phantom{a}}$ **Kettner, L.: Tutorial I: Programming with CGAL**
- $\blacksquare$  **Alliez, Fabri, Fogel: Computational Geometry Algorithms Library, SIGGRAPH 2008**
- $\blacksquare$  Susan Hert, Michael Hoffmann, Lutz Kettner, Sylvain Pion, and Michael Seel. **An adaptable and extensible geometry kernel**. *Computational Geometry: Theory and Applications*, 38:16-36, 2007. [doi:10.1016/j.comgeo.2006.11.004]

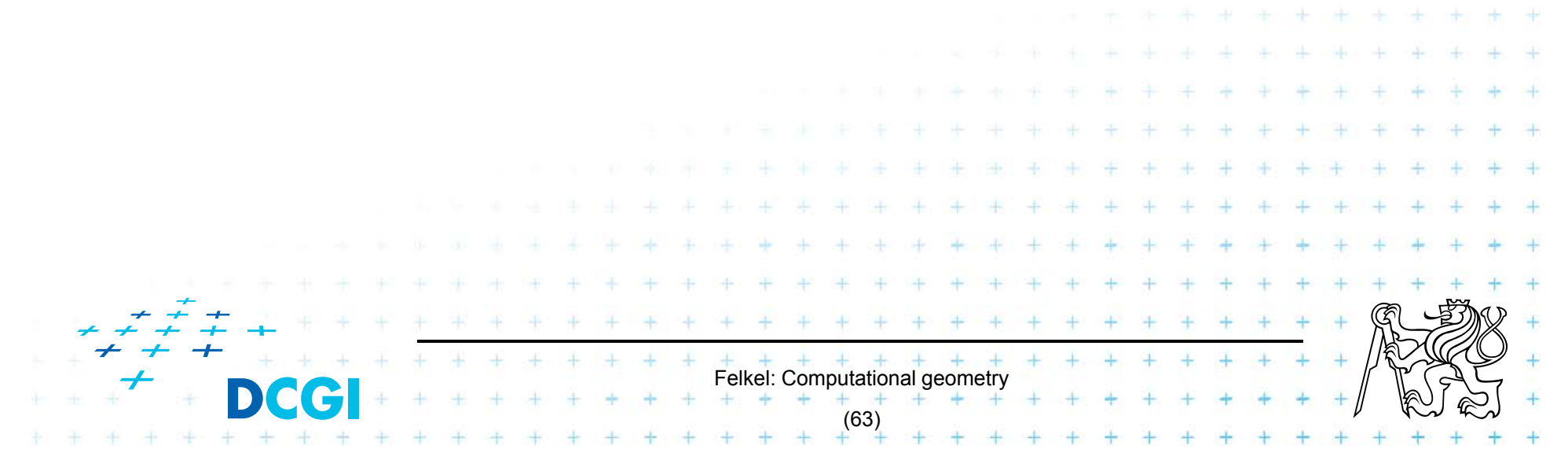

#### **9.2 Useful geometric tools**

- OpenSCAD *The Programmers Solid 3D CAD Modeler*, http://www.openscad.org/
- $\overline{\phantom{a}}$  J.R. Shewchuk - *Adaptive Precision Floating-Point Arithmetic and Fast Robust Predicates*, Effective implementation of Orientation and InCircle predicates http://www.cs.cmu.edu/~quake/robust.html
- $\mathcal{L}_{\mathcal{A}}$  *OpenMESH* - A generic and efficient polygon mesh data structure, https://www.openmesh.org/
- $\blacksquare$  *VCG Library* - The Visualization and Computer Graphics Library, http://vcg.isti.cnr.it/vcglib/  $\overline{\phantom{a}}$  *MeshLab* - A processing system for 3D triangular meshes https://sourceforge.net/projects/meshlab/?source=navbar  $+$   $+$   $+$   $+$   $+$   $+$   $+$   $+$ <br>Felkel: Computational geometry (64)

### **9.3 Collections of geometry resources**

- $\blacksquare$  **N. Amenta,** *Directory of Computational Geometry Software***, http://www.geom.umn.edu/software/cglist/.**
- $\blacksquare$  **D. Eppstein,** *Geometry in Action***, http://www.ics.uci.edu/~eppstein/geom.html.**
- $\blacksquare$  **Jeff Erickson,** *Computational Geometry Pages***, http://compgeom.cs.uiuc.edu/~jeffe/compgeom/**

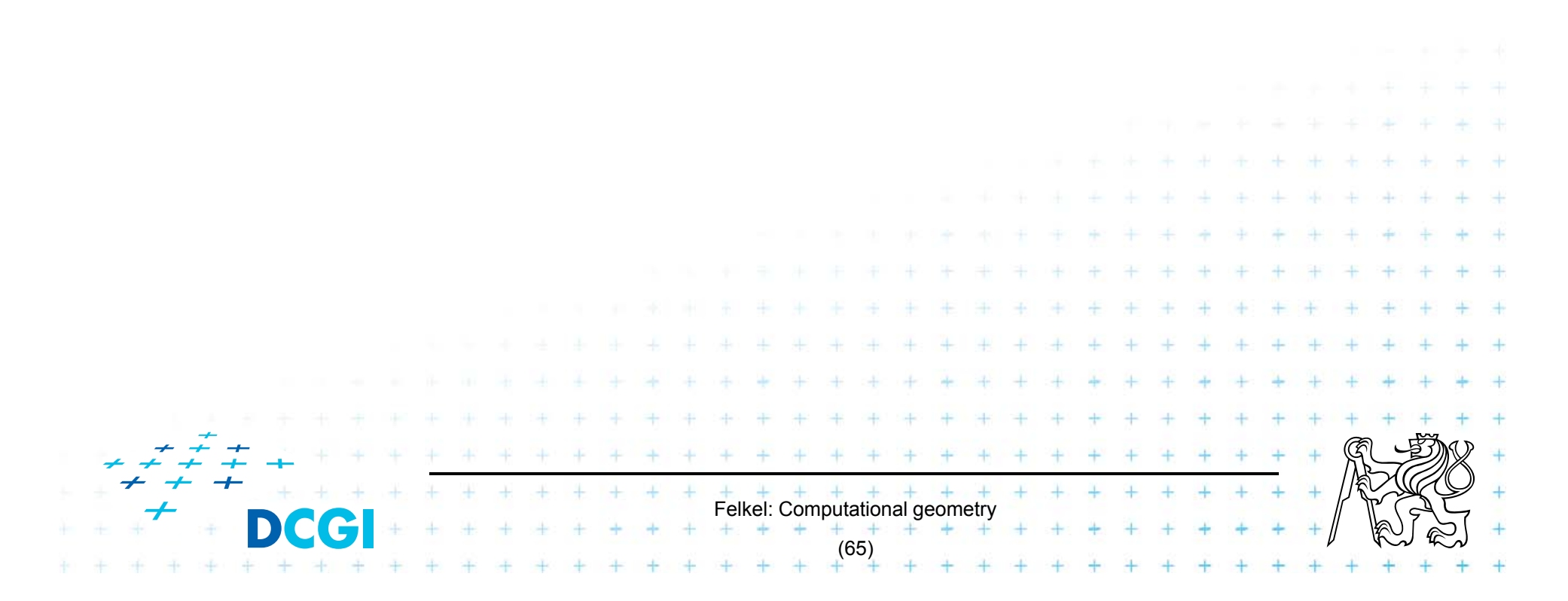

#### **10. Computational geom. course summary**

- F Gives an overview of geometric algorithms
- F Explains their complexity and limitations
- F Different algorithms for different data
- We focus on
	- discrete algorithms and precise numbers and predicates
	- principles more than on precise mathematical proofs
	- practical experiences with geometric sw

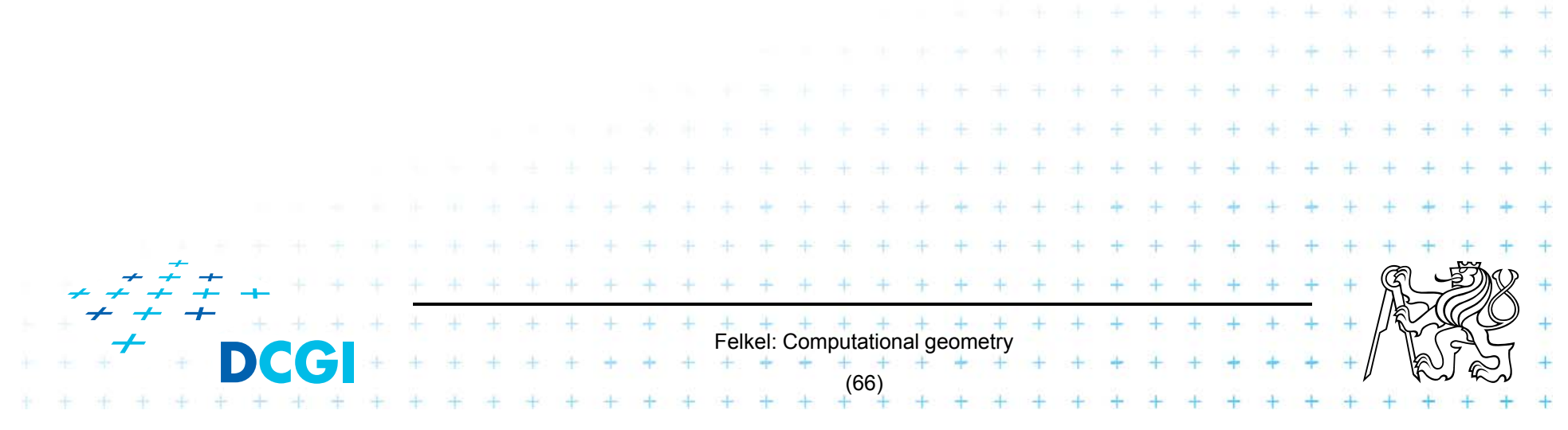